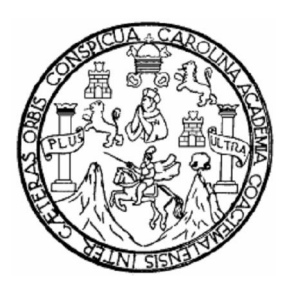

**Universidad de San Carlos de Guatemala Facultad de Ingeniería Escuela de Ingeniería en Ciencias y Sistemas**

# **REESTRUCTURACIÓN DEL SITIO WEB "WWW.CUNEN.COM"**

**Walter Vinicio Pérez Canto**

**Asesorado por la Inga. Susan Verónica Gudiel Herrera**

**Guatemala, noviembre de 2009**

### **UNIVERSIDAD DE SAN CARLOS DE GUATEMALA**

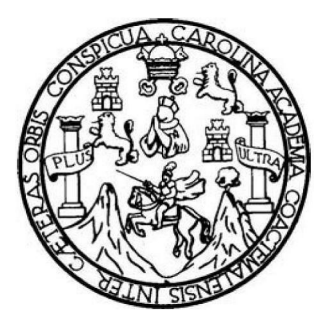

FACULTAD DE INGENIERÍA

## **REESTRUCTURACIÓN DEL SITIO WEB "WWW.CUNEN.COM"**

TRABAJO DE GRADUACIÓN PRESENTADO A LA JUNTA DIRECTIVA DE LA FACULTAD DE INGENIERÍA POR:

### **WALTER VINICIO PÉREZ CANTO**

ASESORADO POR LA INGA. SUSAN VERÓNICA GUDIEL HERRERA

AL CONFERÍRSELE EL TÍTULO DE **INGENIERO EN CIENCIAS Y SISTEMAS**

GUATEMALA, NOVIEMBRE DE 2009

### **UNIVERSIDAD DE SAN CARLOS DE GUATEMALA**

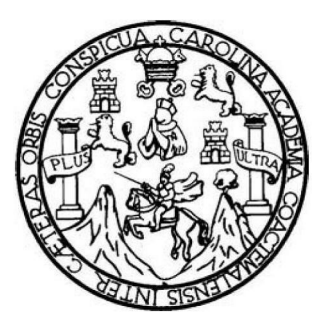

# **NÓMINA DE JUNTA DIRECTIVA**

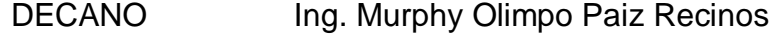

- VOCAL I Inga. Glenda Patricia García Soria
- VOCAL II Inga. Alba Maritza Guerrero de López
- VOCAL III Ing. Miguel Ángel Dávila Calderón
- VOCAL IV Br. José De León Bran
- VOCAL V Br. Isaac Sultán Mejía
- SECRETARIA Inga. Marcia Ivonne Véliz Vargas

## **TRIBUNAL QUE PRACTICÓ EL EXAMEN GENERAL PRIVADO**

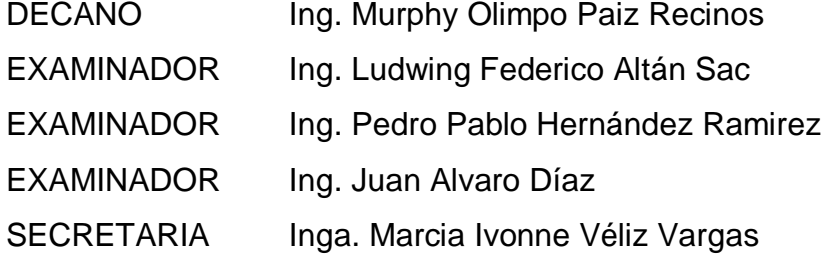

### **HONORABLE TRIBUNAL EXAMINADOR**

Cumpliendo con los preceptos que establece la ley de la Universidad de San Carlos de Guatemala, presento a su consideración mi trabajo de graduación titulado:

## **REESTRUCTURACIÓN DEL SITIO WEB "WWW.CUNEN.COM",**

tema que me fuera asignado por la Dirección de la Escuela de Ciencias y Sistemas, con fecha de enero de 2009.

**WALTER VINICIO PÉREZ CANTO**

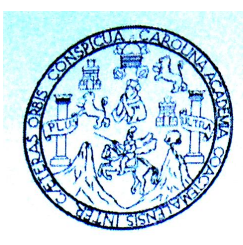

Universidad de San Carlos de Guatemala Facultad de Ingeniería Escuela de Ingeniería en Ciencias y Sistemas

Guatemala, 27 octubre de 2009

Ingeniero **Carlos Azurdia** Coordinador de Privados y Revisión de Trabajos de Graduación

Respetable Ingeniero Azurdia:

Por este medio hago de su conocimiento que he revisado el trabajo de graduación del estudiante WALTER VINICIO PÉREZ CANTO, el cual se titula "REESTRUCTURACION DEL SITIO WEB WWW.CUNEN.COM", y a mi criterio el mismo cumple con los objetivos propuestos para su desarrollo, según el protocolo.

Sin otro particular, me suscribo de usted.

Atentamente.

Susan Verónica Gudiel Herrera Ingeniera en Ciencias y Sistemas Colegiado No. 5453

Inga. Susan Veronica Gudiel Herrera

Colegiado No. 5453 Asesor de Trabajo de Graduación

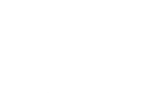

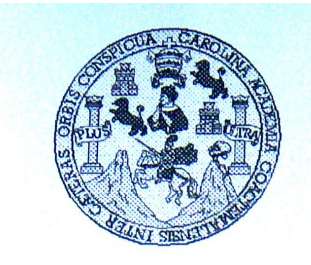

Universidad San Carlos de Guatemala Facultad de Ingeniería Escuela de Ingeniería en Ciencias y Sistemas

Guatemala, 4 de Noviembre de 2009

Ingeniero **Marlon Antonio Pérez Turk** Director de la Escuela de Ingeniería **En Ciencias y Sistemas** 

Respetable Ingeniero Pérez:

Por este medio hago de su conocimiento que he revisado el trabajo de graduación del estudiante **WALTER VINICIO PEREZ CANTO, titulado: "REESTRUCTURACION DEL SITIO WEB** WWW.CUNEN.COM", y a mi criterio el mismo cumple con los objetivos propuestos para su desarrollo, según el protocolo.

Al agradecer su atención a la presente, aprovecho la oportunidad para suscribirme,

Atentamente,

**NUVERS** Ing. Carlos Alfredo Azurdia Coordinador de/Privados OORDINACION y Revisión de Trabajos de Graduación

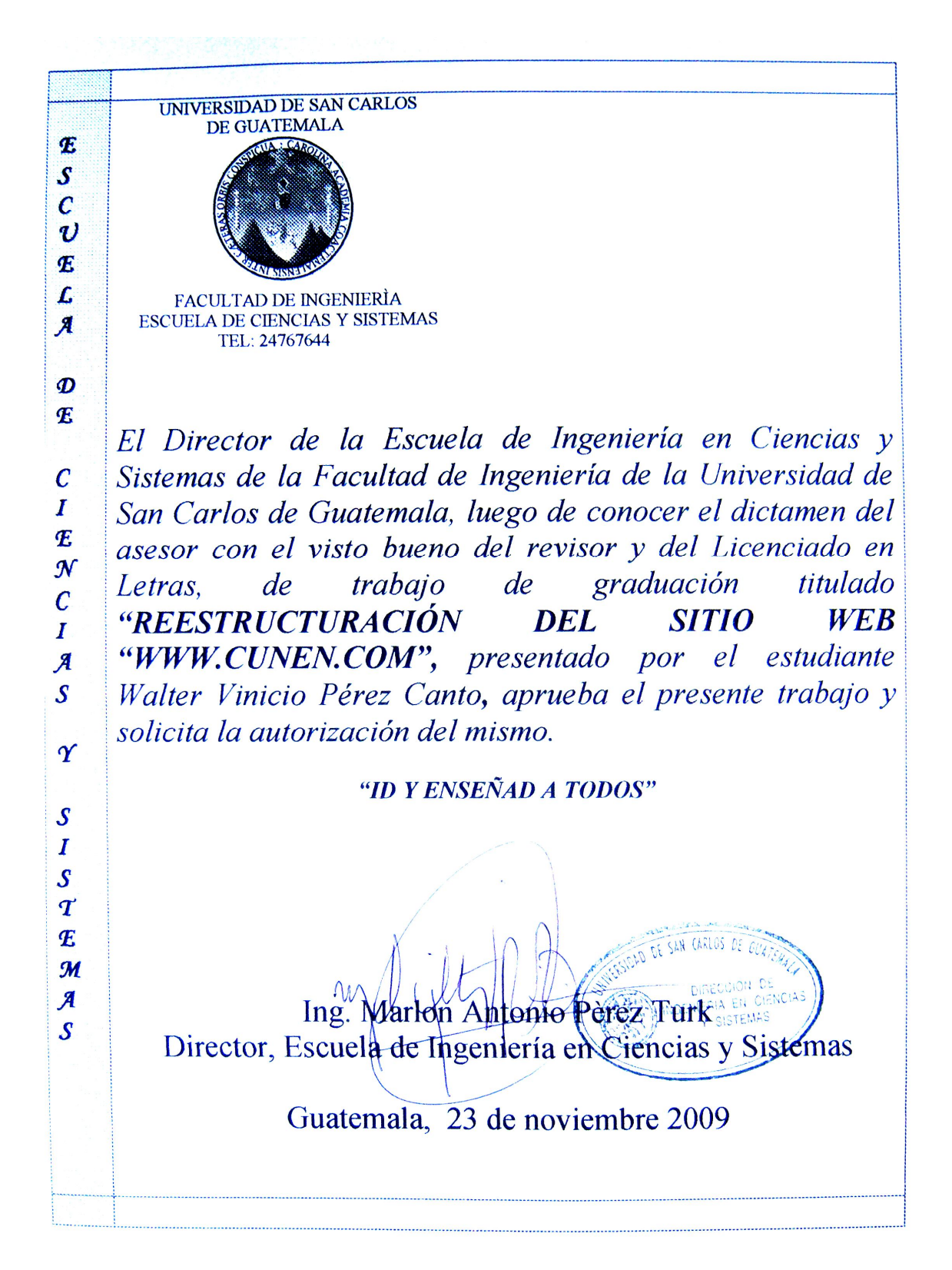

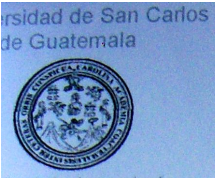

Itad de Ingeniería Decanato

Ref. DTG.534.2009

El Decano de la Facultad de Ingeniería de la Universidad de San Carlos de Guatemala, luego de conocer la aprobación por parte del Director de la Escuela de Ingeniería en Ciencias y Sistemas, al trabajo de graduación titulado: REESTRUCTURACIÓN DEL SITIO WEB **WWW.CUNEN.COM,** presentado por el estudiante universitario Walter Vinicio Pérez Canto, procede a la autorización para la impresión del mismo.

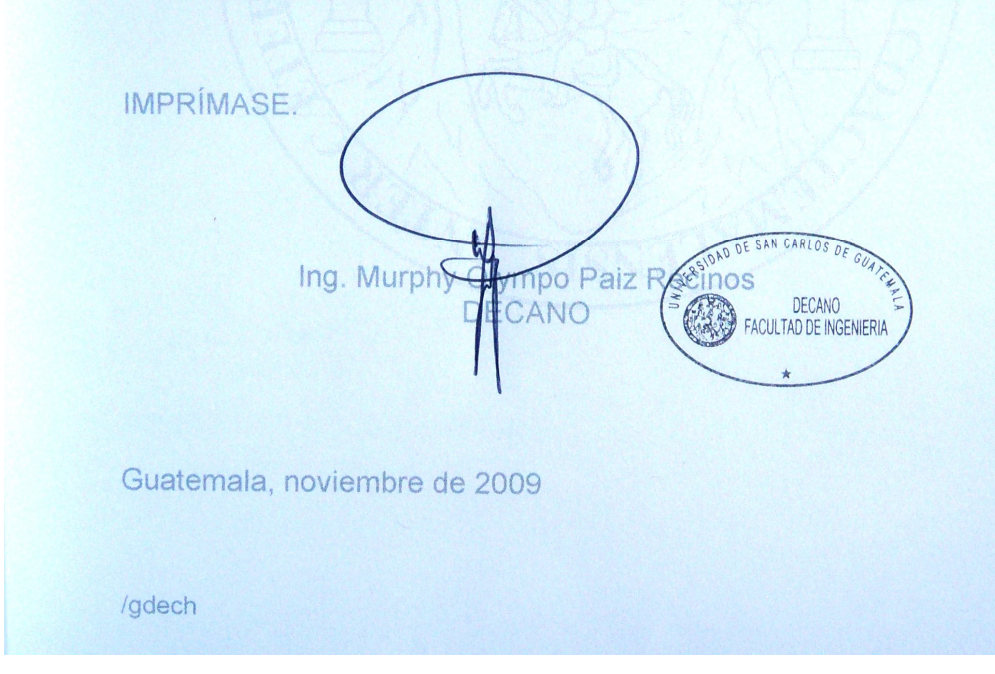

### **DEDICATORIA A**

- **MIS PADRES** Lic. Domingo Pérez y Pérez, y Rosa Canto Jerónimo; por su ejemplo, sus esfuerzos y su apoyo incondicional, les brindo esta meta alcanzada a ustedes por creer en mí y como reconocimiento a su lucha.
- **MIS HERMANOS** Jorge Luis, Pedro Alejandro, Juan Domingo y especialmente a mi hermano Aroldo, por su apoyo incondicional en todo momento.
- **MI ASESORA** Inga. Susan Verónica Gudiel Herrera, por compartir su experiencia y asesorar este trabajo.
- **MIS COMPAÑEROS** Con quienes compartí tantos momentos a lo largo de **DE LA U** la carrera, las desveladas por los famosos "Proyectos", y sobre todo por su amistad.

**MIS COMPAÑEROS**  Por su amistad y apoyo. **Y EX-COMPAÑEROS DE TRABAJO**

**MIS FAMILIARES Y AMIGOS**

### **AGRADECIMIENTO A**

Mis padres y hermanos, porque siempre han estado a mi lado, me han apoyado, me han ayudado y han confiado en mi.

La Universidad de San Carlos de Guatemala, por brindarme la oportunidad de estudiar una carrera universitaria.

La Facultad de Ingeniería y la Escuela de Ciencias y Sistemas.

A la Inga. Susan Verónica Gudiel Herrera, por su ayuda y apoyo en la realización de éste trabajo de graduación.

# **ÍNDICE GENERAL**

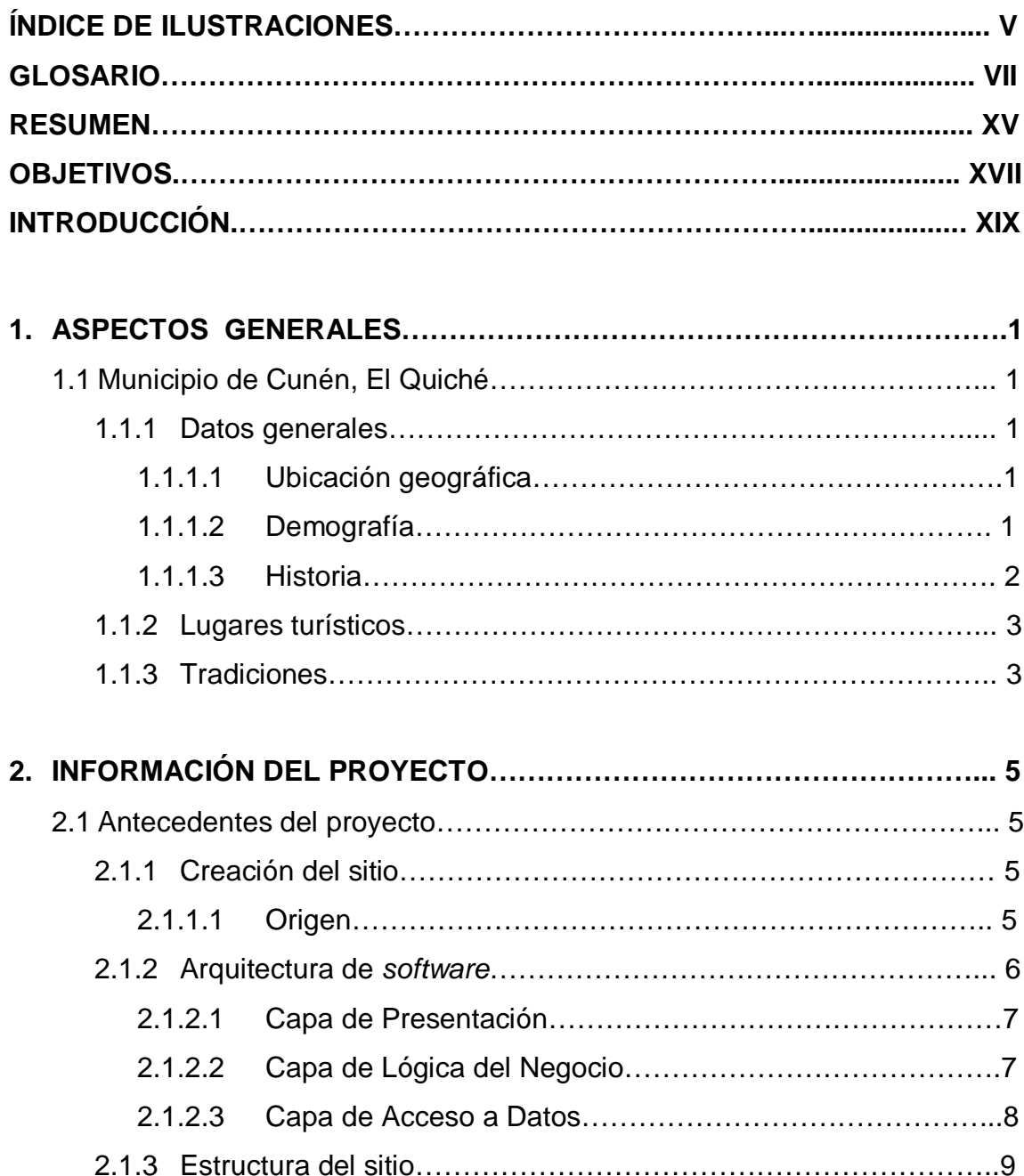

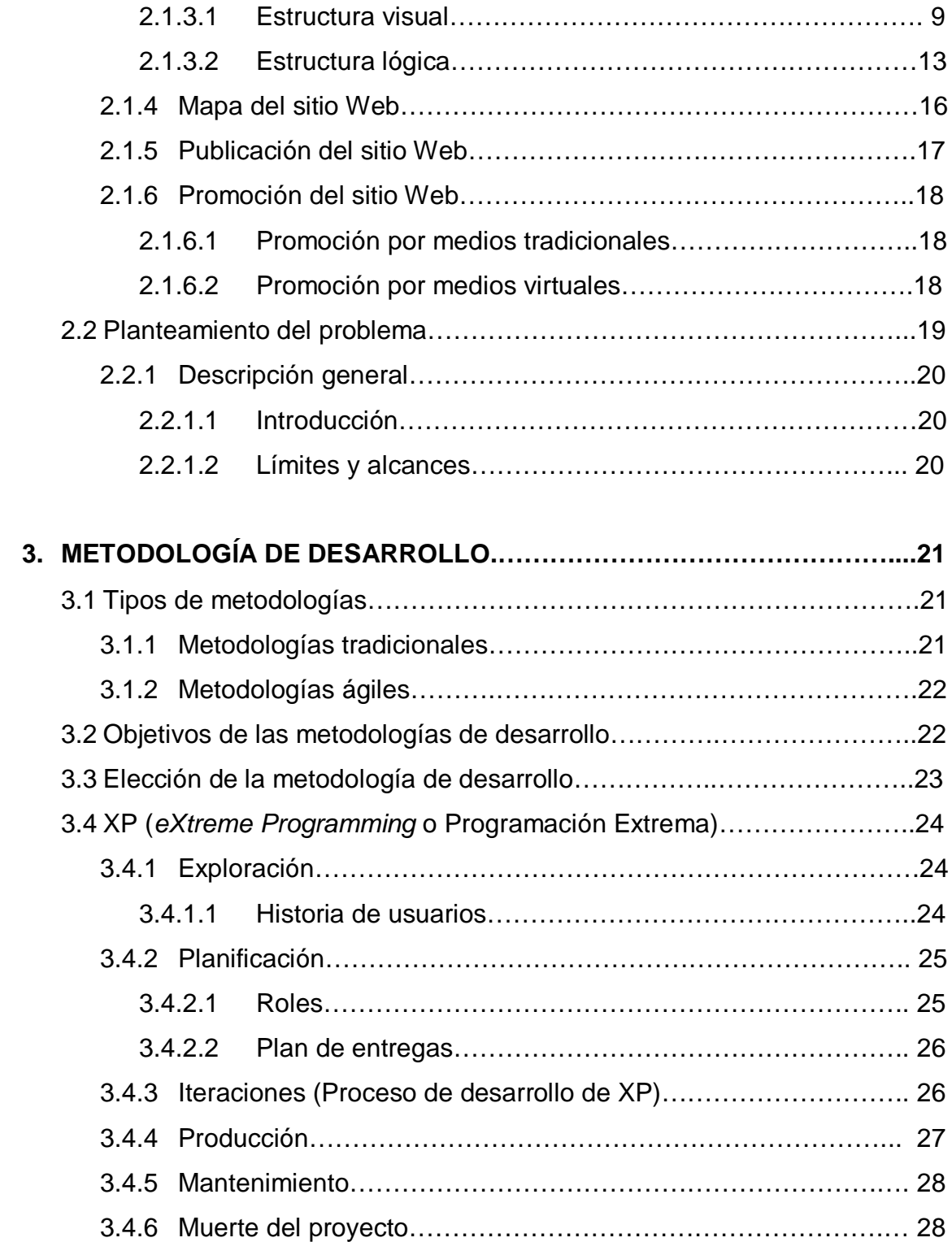

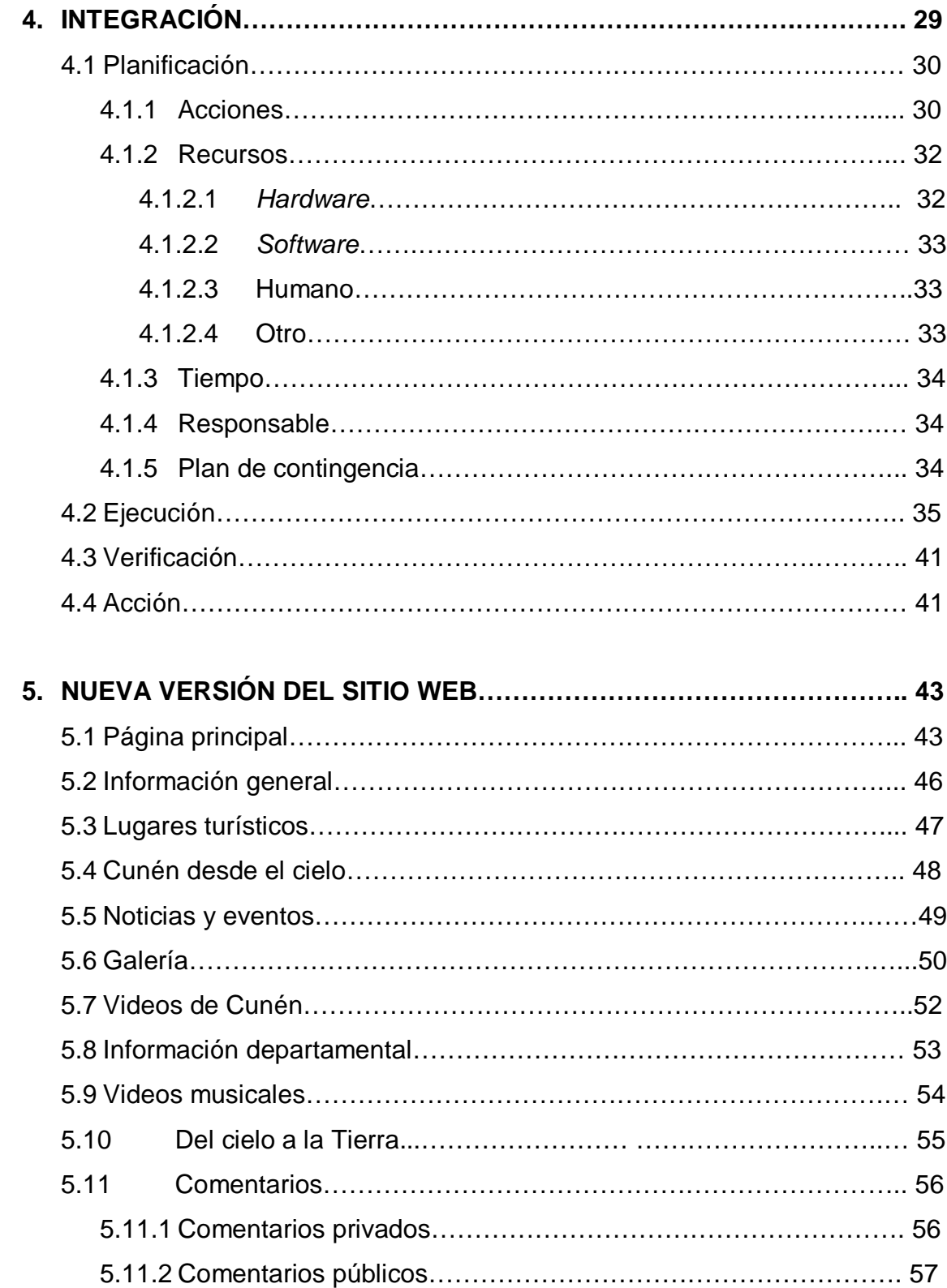

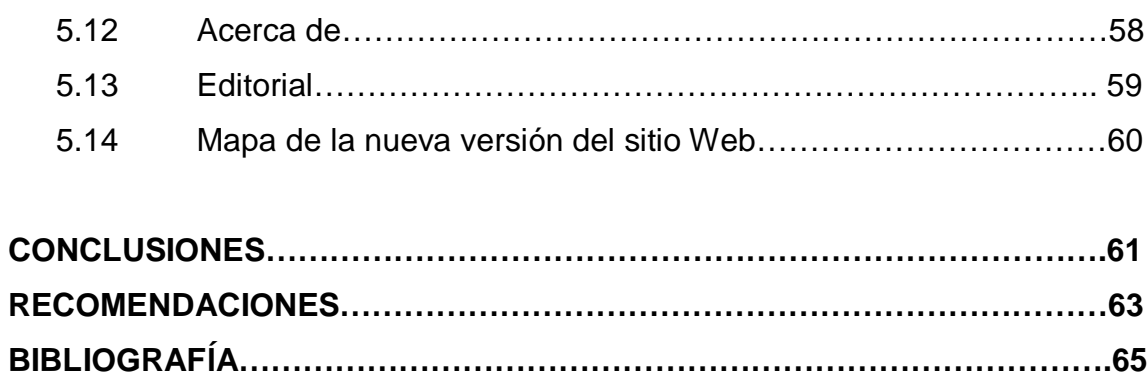

# **ÍNDICE DE ILUSTRACIONES**

## **FIGURAS**

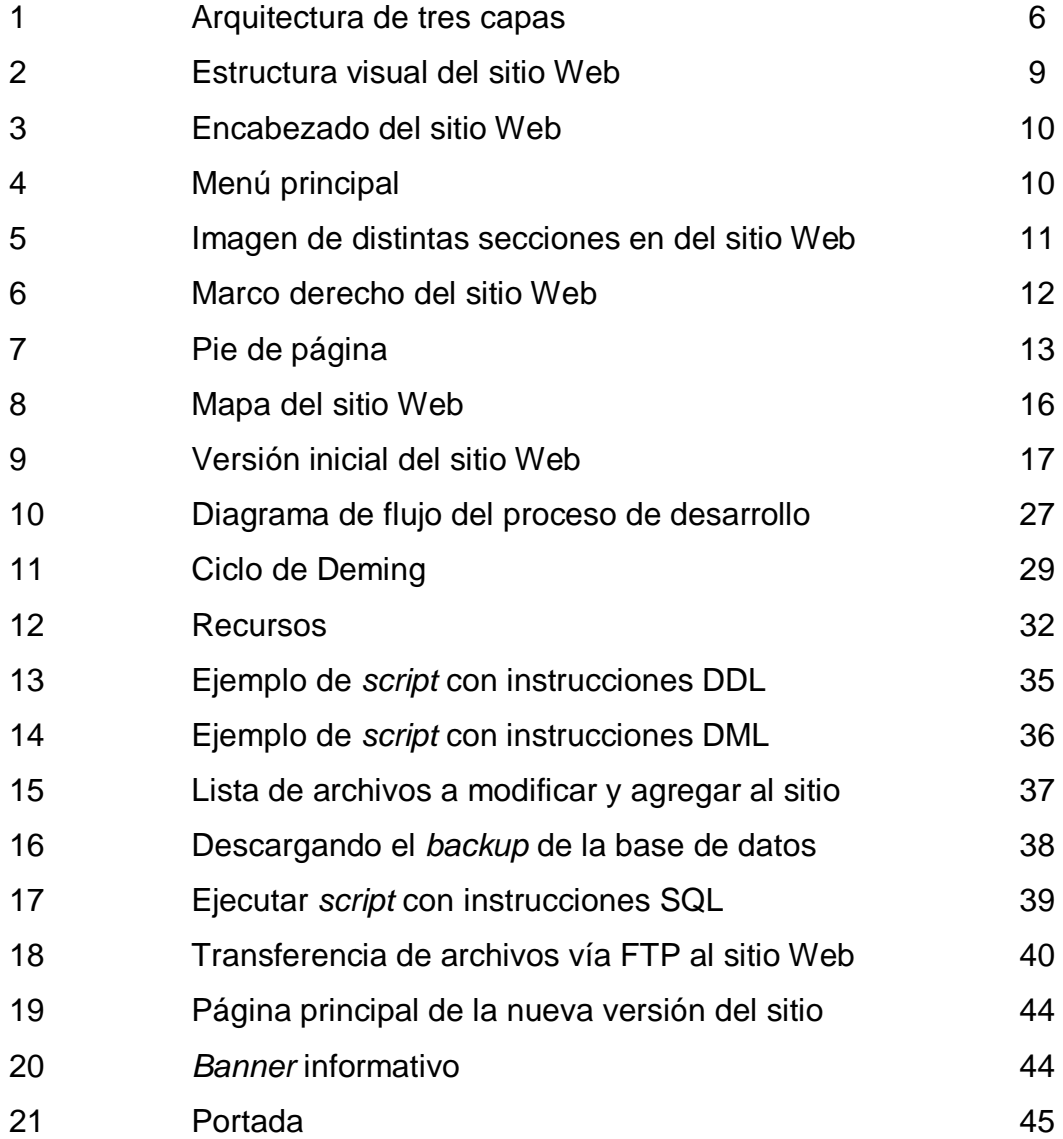

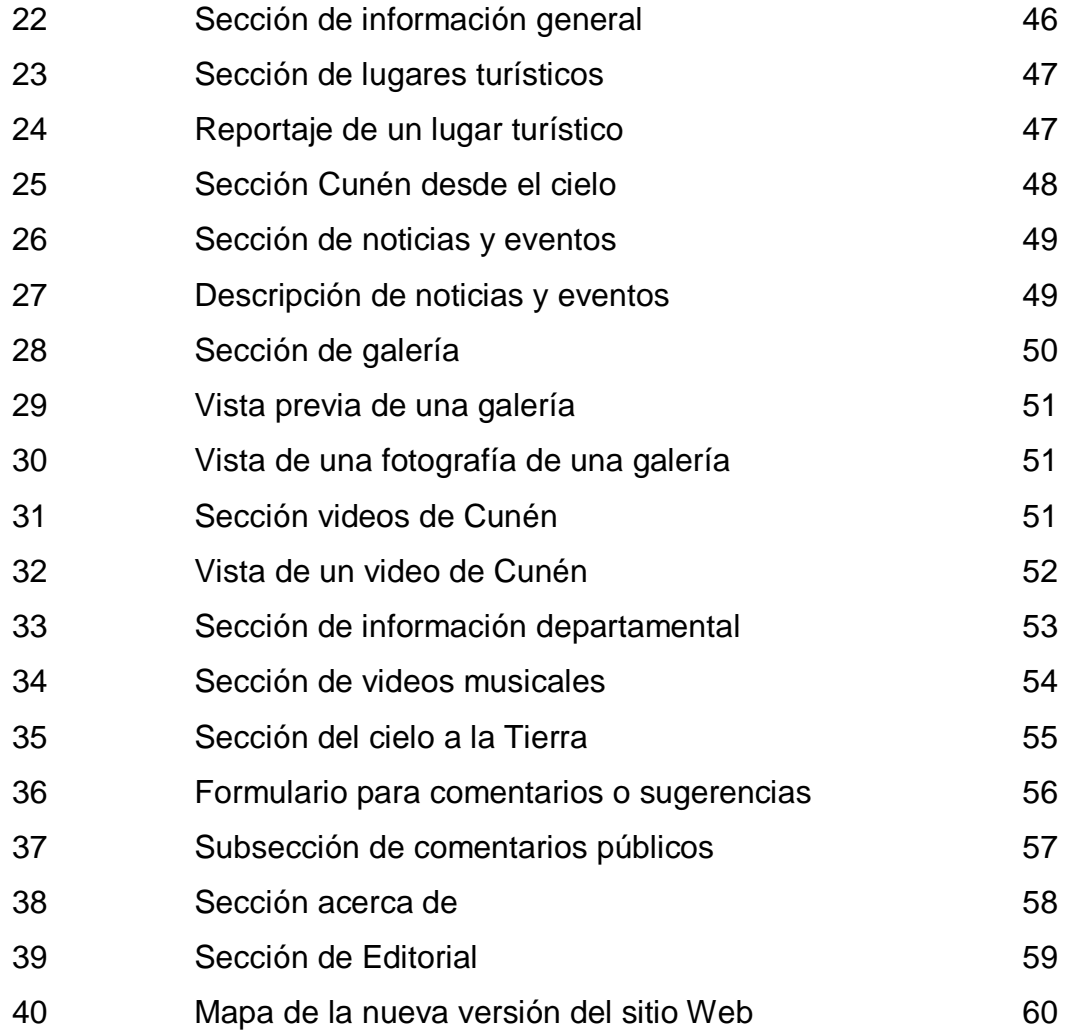

# **TABLA**

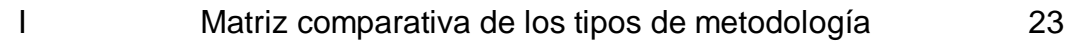

# **GLOSARIO**

**Access Point** Punto de acceso, es el dispositivo que sirve de puente entre la red cableada y la red inalámbrica, se podría decir que es la antena que se encarga de la conexión.

**Banner** Es una forma publicitaria en Internet y se crean a partir de imágenes (GIF, JPG, PNG) o animaciones creadas con tecnologías como Javascript y Flash. Diseñadas para llamar la atención y comunicar el mensaje deseado.

**Backup Copia de seguridad en formato digital, formado por un** conjunto de archivos considerados importantes para ser conservados.

**Base de datos** Colección de datos relacionados y organizados para su almacenamiento. Diseñados para facilitar su mantenimiento y acceso a los datos de una forma estándar.

**Brecha digital** Expresión que se utiliza para hacer referencia a la diferencia socioeconómica que existen entre aquellas comunidades que tienen acceso a Internet y aquellas que no.

- **Ciclo de Deming** Estrategia para mejoramiento continuo de la calidad que consiste en una secuencia lógica de 4 pasos, los cuales son: planificación, ejecución, verificación y acción.
- **Cliente** Computadora o programa que se conecta a servidores para obtener información.
- **Correo electrónico** Es un servicio brindado en Internet que permite a los usuarios el envío y recepción de mensajes por medio electrónico.
- **Dattatec** Empresa argentina proveedora de dominios y *hosting* a nivel mundial.
- **DDL** Abreviatura de *Data Definition Lenguaje* (Lenguaje de Definición de Datos). Subconjunto de instrucciones pertenecientes al SQL cuya funcionalidad es la creación, modificación y eliminación de tablas, índices, vistas, permisos, etc.
- **DML** Abreviatura de *Data Manipulation Lenguaje* (Lenguaje de Manipulación de Datos). Subconjunto de instrucciones pertenecientes al SQL utilizadas para consultar, insertar, modificar y eliminar registros de las tablas de una base de datos.
- **Dominio** Es el nombre con que una entidad se ha registrado, para poder acceder a él. Este nombre puede tener

distintas extensiones como por ejemplo .edu, .com, org, etc. según el área y/o país en el cual se clasifican.

**Enlace** Es un vínculo dentro de una página hacia acceder a otra o para realizar alguna acción.

*eXtreme*  Metodología ágil de desarrollo de *software*.

*Programming* **(XP)**

**FTP** Miembro del conjunto de protocolos TCP/IP que se utiliza para copiar archivos entre dos equipos en Internet. Ambos equipos deben de admitir sus funciones correspondientes: uno debe de ser un cliente FTP y el otro un servidor FTP.

Google **Empresa propietaria del motor de búsqueda**, más famoso y utilizado del mundo, del mismo nombre. Esta empresa también provee otros servicios como Correo Electrónico, Traductor, etc.

**Google Maps** Es el nombre de un servicio gratuito de Google. Este servicio proporciona imágenes satelitales del mundo entero y también proporciona imágenes de mapas desplazables.

**Hardware Dispositivos físicos que comprenden o complementan** un sistema de computación. Su complemento es el *software*.

- **Hipertexto** Es un método para presentar la información de tal forma que permite hacer una lectura no secuencial de la misma.
- **Hosting** Espacio para almacenamiento de información, imágenes, videos o cualquier otro contenido que pueda ser publicado en un sitio Web, en un servidor.
- **HTML** *Hypertext Markup Language* o Lenguaje de etiquetas de hipertexto. Es un conjunto de etiquetas insertas en un archivo (página) para que sea interpretado por un navegador de Internet.
- **Internet** Red de redes a nivel mundial que se comunican por medio de los protocolos TCP/IP. Nació a finales de los años sesenta, como un proyecto militar secreto de los Estados Unidos llamado ARPANet, luego se creó una rama para uso civil, la cual se conoce como Internet. Esta es utilizada por millones de personas para la búsqueda y el intercambio de información y para poder comunicarse a cualquier parte del mundo.
- **IP** Protocolo de Internet. Es la base estándar que se utiliza en la comunicación en Internet.
- **Iteración** Período en la cual se realiza una actividad de desarrollo de *Software* y el cual es repetible.
- **Javascript** Es un lenguaje de programación. Y estas pueden ser introducidas dentro de páginas HTML, ASP, JSP y PHP por medio de *scripts*. Se utiliza Javascript para poder dar respuesta a eventos iniciados por el usuario. Los *scripts de* Javascript son ejecutados en el lado del cliente.
- **Lenguaje de programación** Serie de instrucciones, que son construidas con base en una sintaxis y una gramática especial, que son ejecutadas en una computadora.
- **Multiplataforma** Se refiere a una aplicación de *software* que puede funcionar en diferentes sistemas operativos o diferentes ambientes de trabajo.
- **Navegador de Internet** Aplicación de *software* utilizada para desplegar el contenido de las páginas de distintos sitios y poder desplazarse dentro de estos.
- *Open Source Software* libre que viene con autorización para que cualquiera pueda utilizarlo, copiarlo y distribuirlo, ya sea el original o con modificaciones. Este concepto implica que el código fuente debe estar disponible.
- **PHP** Es un lenguaje de *scripts*, *open source* que corre en el lado del servidor, utilizado para la creación de páginas dinámicas. Tiene una sintaxis similar a la del lenguaje C y se encuentra dentro de *tags* especiales.
- **Red** Grupo de equipos y otros dispositivos, conectados mediante un vinculo de comunicación, lo que permite la interacción de todos los dispositivos entre si.
- **Script Conjunto de comandos o instrucciones escritos en un** lenguaje interpretado para automatizar ciertas tareas de aplicación.
- Servidor **Servidor** Computadora con más recursos que las computadoras normales que proporcionan servicios dedicados a los clientes que se conectan a este.
- **Sitio Web** Conjunto de páginas Web accesibles desde Internet mediante un navegador, el sitio es identificado con un dominio.
- **Software** Es lo que no se ve, es decir los programas y aplicaciones que están instalados en una computadora o que están guardadas en un disco duro, CD, DVD, USB, etc.

**SQL** Abreviatura de *Structured Query Language* (Lenguaje de Consultas Estructurado). Es un lenguaje utilizado para el acceso a Base de Datos de tipo relacional. Este lenguaje esta formado por 2 tipos o grupos de sentencias o instrucciones DDL y DML. **Tags** Conjunto de etiquetas que se utilizan en una página

Web.

- **TCP** *Transmission Control Protocol* o protocolo de control de transmisión. Conjunto de protocolos de comunicación que se encargan de la seguridad y la integridad de los paquetes de datos que viajan por Internet. Complemento del IP en el TCP/IP
- **Virtual Virtual** Que no tiene existencia física material y tangible, sino conceptual y abstracta.
- **Webmaster** Es un término comúnmente usado que se refiere a la o las personas responsables de administrar un sitio Web específico.
- **Wireless** Tipo de comunicación en la que no se utiliza un medio de propagación físico, sino se utiliza la modulación de ondas electromagnéticas, las cuales se propagan por el espacio sin utilizar un medio físico que comunique cada uno de los extremos de la comunicación.
- **Youtube** Sitio Web para alojamiento de videos, los cuales pueden ser subidos y compartidos por los usuarios.

# **RESUMEN**

La vida y utilidad de un sitio Web depende de varios factores tales como: el enfoque de éste, es decir; el grupo objetivo, lo atractivo que sea visualmente, la facilidad de uso que brinde al visitante, las actualizaciones que éste presente, el dinamismo con que se presente la información, que le permita al visitante interactuar con el sitio y que el rendimiento de éste sea el adecuado.

La reestructuración realizada al sitio www.cunen.com se enfocó en los factores anteriormente descritos, con el fin de que el sitio siga siendo visitado y recomendado y además siga siendo útil a cualquier persona de cualquier nacionalidad que ingrese a él en cualquier parte del mundo.

Para este proceso de reestructuración se utilizó el modelo de desarrollo ágil de *software* llamado *eXtreme Programming* o Programación Extrema, debido a que este método se ajustaba más al ambiente en el cual se dio este proyecto.

El proceso de integración, necesario para acoplar los elementos modificados, eliminados y los nuevos que conformarían la nueva versión del sitio Web, se efectuó aplicando el Ciclo de Deming, con el fin de garantizar la calidad de la nueva versión.

# **OBJETIVOS**

### **General**

 Hacer del sitio Web "www.cunen.com" un sitio más atractivo, amplio, dinámico e innovador y con un buen rendimiento.

### Específicos:

- 1. Brindar a los visitantes una experiencia agradable al visitar el sitio.
- 2. Proporcionar a los visitantes más opciones para poder interactuar con el sitio Web.
- 3. Ser la fuente de información y la ventana al mundo en Internet de lo que acontece en el municipio de Cunén, El Quiché.
- 4. Mejorar el tiempo de carga de las distintas secciones que tiene el sito Web.

# **INTRODUCCIÓN**

En los últimos años el aumento de sitios Web y el crecimiento de Internet ha sido exponencial, además la brecha digital que existe se ha reducido, y ha permitido a las personas encontrar información y/o estar en contacto con otras personas de cualquier parte del mundo.

La reestructuración de un sitio Web, es un proceso necesario cuando se requiere que éste se encuentre acorde a las necesidades de los usuarios y a las actualizaciones necesarias para que el mismo sea más atractivo, visitado y recomendado.

Por tal razón este proceso fue realizado al sitio www.cunen.com, el cual es un sitio que permite dar a conocer las noticias, eventos, lugares turísticos, tradiciones y otros aspectos importantes del municipio de Cunén, del departamento de El Quiché.

Dicho proceso de reestructuración fue realizado utilizando la metodología ágil de desarrollo de *software eXteme Programming*, realizando cada una de las fases del mismo, logrando al final los objetivos definidos.

Con este sitio Web y la reestructuración del mismo se está regresando a la sociedad guatemalteca una parte de la inversión que se realiza en nuestra Universidad, inversión que se reintegra de una forma profesional, es decir; poniendo en práctica los conocimientos profesionales adquiridos y esperando que éste aporte a la imagen de Cunén, El Quiché a nivel nacional e internacional.

XIX

# **1. ASPECTOS GENERALES**

### **1.1Municipio de Cunén, El Quiché**

### **1.1.1. Datos generales**

### **1.1.1.1 Ubicación geográfica**

El municipio de Cunén se ubica en la parte central del departamento de El Quiché, del país centroamericano Guatemala, en la latitud 15 ° 20' 15'' y longitud 91° 02' 00'' a una distancia de 68 kilómetros de la cabecera departamental Santa Cruz del Quiché, y a 232 kilómetros de la ciudad de Guatemala.

Cuenta con una extensión territorial de 168 kilómetros cuadrados, está a una altura de 1,827 metros sobre el nivel del mar y colinda al este con el municipio de San Miguel Uspantán; al noroeste con Nebaj; al norte con San Juan Cotzal; al suroeste con Sacapulas y al sur con San Andrés Sajcabajá, todos estos pertenecientes al departamento de El Quiché.

#### **1.1.1.2 Demografía**

La población según los datos oficiales del XI Censo Nacional de Población y VI de Habitación realizado por el Instituto Nacional de Estadística (INE) del año 2002 reportan 25,595 habitantes, los cuales están distribuidos dentro de la cabecera municipal y las 49 aldeas, cantones, caseríos y parajes. Los idiomas hablados en este municipio son el Ki'che' y el español.

1

#### **1.1.1.3 Historia**

El territorio que actualmente es el municipio de Cunén, en la época prehispánica, estaba habitado por los Maya-Ki'che's. De esto todavía quedan vestigios en el sitio arqueológico Xequixtún.

En el año de 1690 el territorio de Cunén estaba integrado al corregimiento de Totonicapán, bajo administración de la orden de los dominicos con el nombre de Santa María Cunén.

En el año 1836 Cunén fue integrado al distrito de Sololá. Con la creación del departamento de El Quiché en 1872 surgió Cunén, como municipio de este, según Decreto ejecutivo No. 72 del 12 de agosto del año mencionado.

Durante el período colonial se le llamó Santa María Cunén o Santa María Magdalena Cunén. Fue declarado monumento nacional precolombino el 24 de abril de 1931.

El pueblo que actualmente es la cabecera municipal no siempre estuvo asentado en el sitio donde se encuentra ahora, sino en el lugar donde en la actualidad se encuentra situada la aldea "Los Trigales". Esto se debe a que hubo un deslave en uno de los cerros cercanos, a causa de las inclemencias de un invierno y por esa razón fue trasladado al sitio actual. De esto aún se conservan testimonios, y puede apreciarse la parte del cerro que se derrumbó.

#### **1.1.2 Lugares turísticos**

El municipio de Cunén cuenta con varios lugares naturales turísticos entre los que están: Las Grutas, El Chorro y La Cueva y un sitio arqueológico poco conocido llamado Xequixtún, vestigio del asentamiento de un grupo perteneciente a la civilización Maya K'iche'.

Su poca difusión ha hecho que no sean muy conocidos fuera de este municipio y por ende no son muy visitados por turistas nacionales y extranjeros.

### **1.1.3 Tradiciones**

Una de las tradiciones más bonitas de este municipio es la realización de un almuerzo en la que participan la mayoría de habitantes de de este lugar. Este almuerzo es realizado cada año, el tercer o cuarto sábado de enero, antes de la feria titular en honor a la Virgen de Candelaria, y es preparado por miembros de una cofradía. Dicho almuerzo consiste en el plato típico de este municipio que es "Caldo Colorado" acompañado por los tamalitos "Siete Camisas" (elaborados con frijol molido y masa de maíz, envueltos en hojas de milpa, elaborados de tal forma que se formen capas de frijol y de masa y de ahí la analogía de su nombre ya que se forman siete capas), un plato muy exquisito.

Otra de las tradiciones de este municipio es la Quema de Toritos de Fuego, el Castillo de Fuego, los bailes de Toritos, el baile de Los Venados, el baile de la Conquista, el baile de los Tantuques (único y propio de este municipio), y la realización del baile de convite o disfraces organizados por distintos grupos.

3

# **2. INFORMACIÓN DEL PROYECTO**

#### **2.1 Antecedentes de proyecto**

**2.1.1 Creación del sitio** 

### **2.1.1.1 Origen**

El municipio de Cunén, del departamento de El Quiché, es un lugar hermoso que me vio nacer, es por ello que fue de mi interés el crear el sitio Web "www.cunen.com" que permite dar a conocer las noticias, eventos, lugares turísticos, tradiciones y otros aspectos importantes de este lugar.

Este proyecto surgió para llenar el vacío que existía en Internet de un sitio Web enfocado en el municipio para ser fuente de información a los visitantes de cualquier parte del mundo y también para ser un punto de encuentro y comunicación para los cunenenses que han migrado a distintos partes de Guatemala y del mundo.

Para la creación del sitio www.cunen.com se inicio, a mediados de agosto de 2007, verificando la disponibilidad de este nombre de domino, buscando, analizando y evaluando alternativas tanto de empresas proveedoras *hosting* y dominio tanto nacionales como internacionales así como también de soluciones *open source* para publicación de contenido por medio de un sitio Web.

5
Se decidió crear el sitio Web desde cero y a la mediada, con el fin de ser un sitio consistente, escalable y amigable.

# **2.1.2 Arquitectura de** *software*

La arquitectura de *software* utilizada para la creación del sito Web fue la Arquitectura de Tres Capas siendo estas:

- Presentación
- Lógica del Negocio
- Acceso a Datos

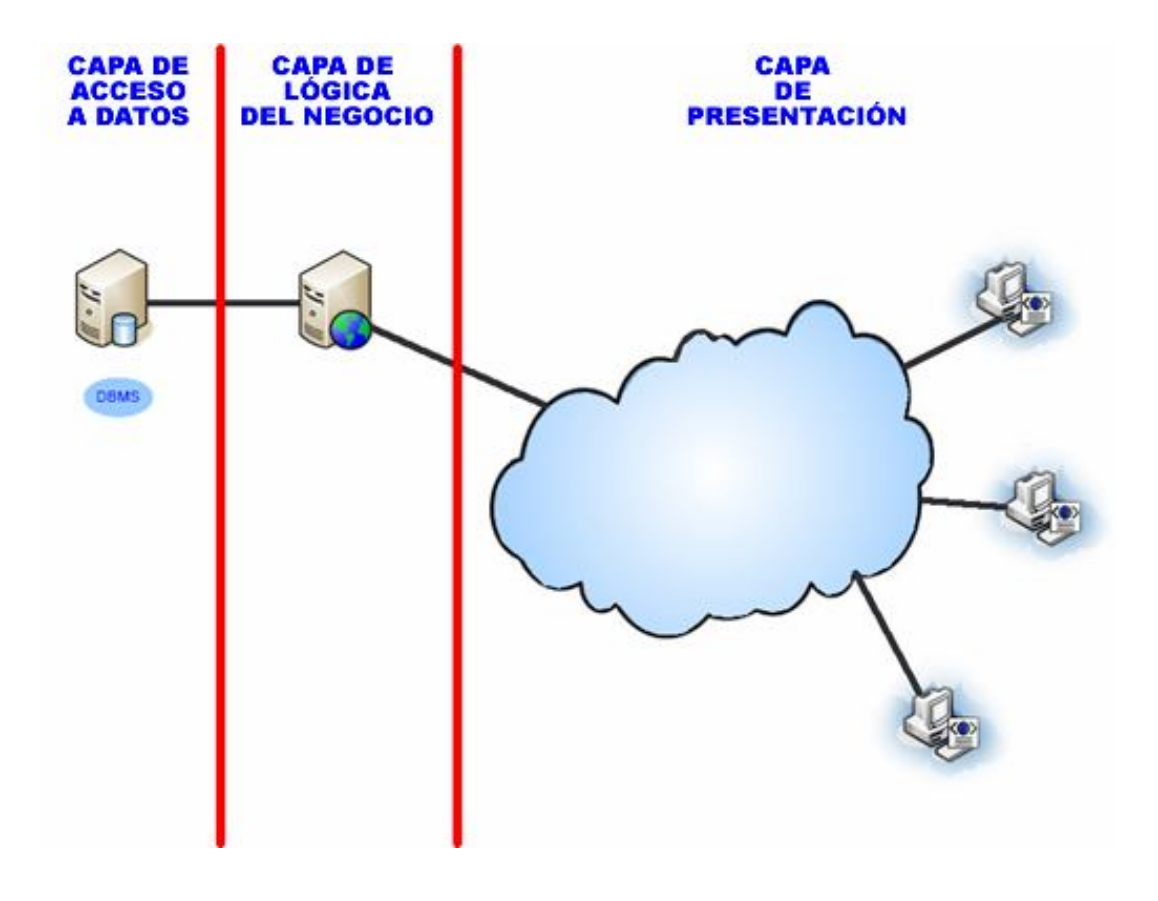

# **Figura 1. Arquitectura de tres capas**

Esta arquitectura se basa en la segmentación de la solución desde el punto de vista lógico para lograr independencia entre estas. Entre los beneficios que se obtienen al utilizar esta arquitectura están: modificar alguna capa sin afectar las otras, reducir la complejidad y permitir la reutilización.

#### **2.1.2.1 Capa de Presentación**

Esta capa es la que ven y utilizan los usuarios para interactuar con el sitio Web. Esto por medio de los enlaces y formularios que son presentados en las diferentes páginas Web del sitio en cualquiera de los distintos navegadores de Internet, tales como Mozilla Firefox e Internet Explorer. Esta capa fue desarrolla creando páginas con código HTML y Javascript (para algunas animaciones y validaciones de los formularios que tiene el sitio y que se ejecutan en el lado del cliente o usuario) y utilizando hojas de estilo (CSS) para la especificación de distintos tipos de fuentes, colores, tamaños y estilo de los mismos.

#### **2.1.2.2 Capa de Lógica del Negocio**

En esta capa se definió las reglas o lógica del negocio del sitio y para ello se utilizó lenguaje de programación PHP, con el fin de crear páginas dinámicas con base a los parámetros válidos recibidos. Logrando de esta forma la reutilización de código para generar y presentar distintos contenidos.

Algunas de las ventajas de utilizar PHP como lenguaje de programación son las siguientes:

Es un lenguaje de propósito general.

- Posee diversas librerías especializadas para diversas acciones.
- Existe bastante documentación técnica en distintos sitios de Internet.
- Es un lenguaje multiplataforma, lo cual es beneficioso en el caso de que se cambie de sistema operativo.

Una desventaja es que no existe una empresa que brinde soporte directamente, sin embargo como se mencionó anteriormente existen varios sitios de Internet en los cuales se puede encontrar información.

## **2.1.2.3 Capa de Acceso a Datos**

Para la persistencia de los datos en esta capa se utilizó el Sistema de Administración de Base de Datos (DBMS) MySQL el cual es un DBMS *open source*.

Dicha base de datos tiene las siguientes ventajas:

- Ampliamente conocida y utilizada Este manejador de base de datos es ampliamente utilizado a nivel mundial por lo cual existen empresas que brindan servicios especializados de soporte.
- Documentación técnica disponible

Es fácil encontrar mucha información técnica que abarca desde los principios básicos hasta los temas mas avanzados en el sitio del fabricante, adicionalmente existe bastante documentación elaborada por terceros.

# **2.1.3 Estructura del sitio**

La estructura del sitio se divide en una estructura física o visual y en una estructura lógica.

# **2.1.3.1 Estructura visual**

La estructura visual o física se diseño utilizando marcos y se definió los siguientes elementos o marcos:

- Encabezado
- Cuerpo
- Pie de página

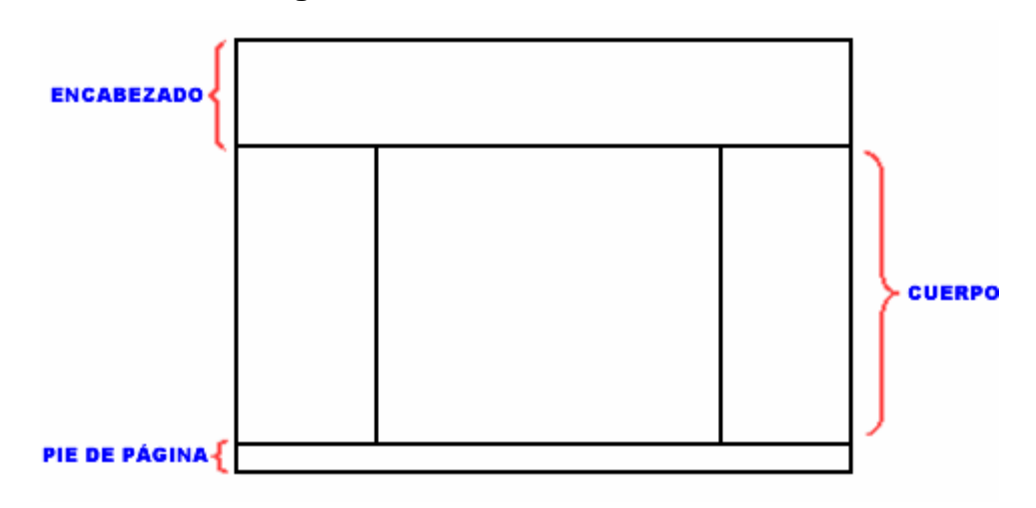

# **Figura 2. Estructura visual del sitio Web**

# **Encabezado**

Espacio reservado y utilizado para identificar al sitio y mostrar imágenes relacionadas al municipio de Cunén, El Quiché por medio de animaciones. Este espacio se divide en 3 partes, las cuales son:

- o **Parte izquierda**: Logotipo del sitio.
- o **Parte central**: Una animación, realizada en *Flash*, de una vista panorámica del municipio de Cunén, El Quiché.
- o **Parte derecha**: Animación que presenta distintas fotos de distintas galerías de este sitio Web.

# **Figura 3. Encabezado del sitio Web**

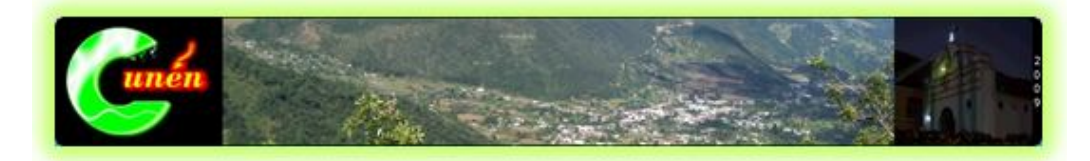

## **Cuerpo**

Marco central destinado para mostrar el contenido del sitio Web. Este marco fue dividido en 3 submarcos verticales.

o **Marco izquierdo**: Marco que contiene el menú principal del sitio.

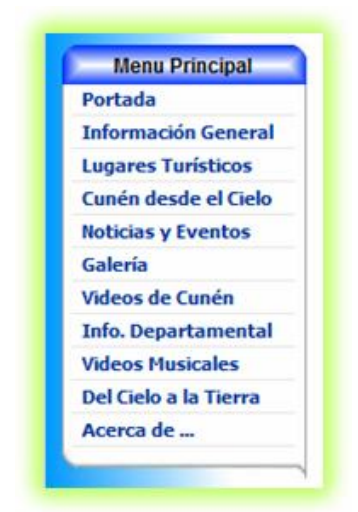

# **Figura 4. Menú Principal**

o **Marco central**: Marco destinado para presentar las distintas secciones del sitio Web, tales como la portada, galería, lugares turísticos, noticias y eventos.

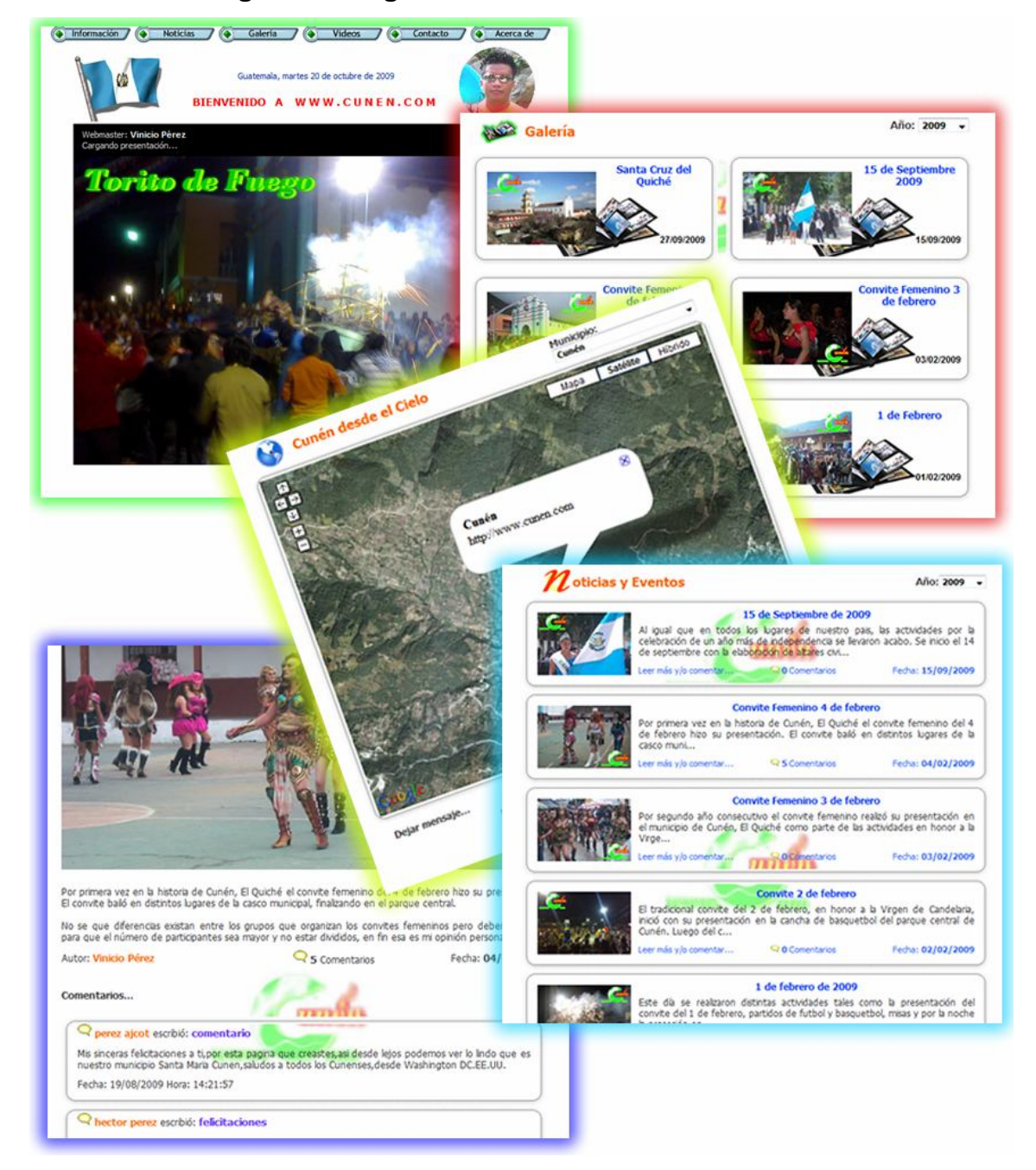

**Figura 5. Imagen de distintas secciones del sitio Web**

- o **Marco derecho**: Contiene el contador de visitas de este sitio Web y las sección de enlaces que esta formada por:
	- **Sitios**
		- USAC
		- INGUAT
		- Prensa Libre
		- Youtube
	- **Editoriales**

Enlace a los editoriales que se han publicado en el sitio.

**Otras noticias**

Enlace a noticias del municipio de Cunén, publicados en www.prensalibre.com.gt, en el año en curso.

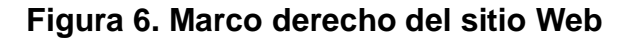

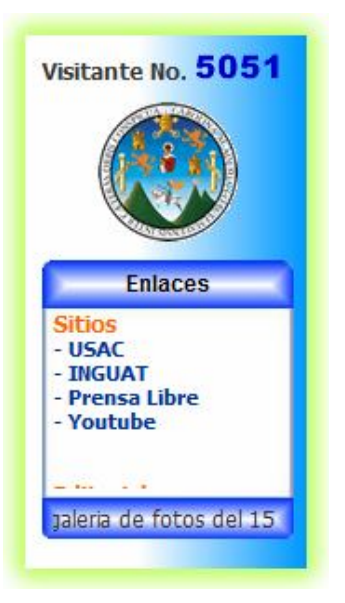

# **Pie de página**

Para indicar los derechos de autor del sitio.

# **Figura 7. Pie de página**

Copyright © 2007 - 2009 Cunén.com . Todos los derechos reservados.

# **2.1.3.2 Estructura lógica**

La estructura lógica establecida para el sitio Web fue la siguiente:

# **Página principal**

Es la página que se muestra al visitante al entrar por primera vez al sitio y está compuesta por una serie de marcos para incluir distintas secciones en él tales como el encabezado, con el logo del sitio y animaciones representativas del municipio, la portada, el menú principal y secundario, y los enlaces que tiene el sitio.

## **Portada**

Esta es la sección del sitio destinada para la publicación de información relevante y es desplegada en la página principal al entrar por primera vez al sitio.

# **Información general**

Esta página contiene la información más relevante del municipio de Cunén, El Quiché, y dentro de esta tenemos:

# **Datos generales**

Espacio destinado para brindar los datos generales más importantes del municipio tales como el número de habitantes, la altura sobre el nivel del mar, etc.

# **Historia**

Descripción general de la historia del municipio de Cunén, El Quiché.

# **Tradiciones**

Presenta una descripción general de las tradiciones del municipio.

## **Ubicación**

Descripción general de la ubicación geográfica del municipio.

## **Lugares turísticos**

Sección destinada para publicar y promocionar los lugares turísticos con que cuenta el municipio de Cunén, El Quiché.

# **Cunén desde el cielo**

Sección en la cual se usa el servicio de Google *Maps* para mostrar las imágenes satelitales del municipio, el mapa, o ambas.

# **Noticias y eventos**

Esta sección es para la publicación de las noticias y eventos más importantes que acontecen en el municipio.

# **Galería**

Espacio destinado para la publicación de las fotografías digitales de lugares turísticos, noticias y eventos del municipio de Cunén, El Quiché.

# **Videos de Cunén**

Sección destinada para la presentación de videos acerca de eventos realizados en el municipio de Cunén.

# **Videos musicales**

Sección reservada para ser una opción de entretenimiento dentro del sitio permitiendo al visitante elegir y ver los videos musicales de algunos grupos o cantantes famosos.

## **Del cielo a la Tierra**

Opción que permite al visitante ver las imágenes satelitales del planeta. Esto a través del servicio de Google *Maps*.

# **Contacto**

Página con un formulario para que los visitantes puedan externar sus comentarios y/o sugerencias.

## **Acerca de**

Presenta la información acerca del autor del sitio y del objetivo del mismo.

# **2.1.4 Mapa del sitio Web**

La siguiente figura muestra el mapa del sitio Web antes de iniciar con este proyecto.

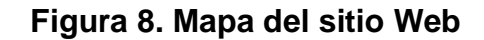

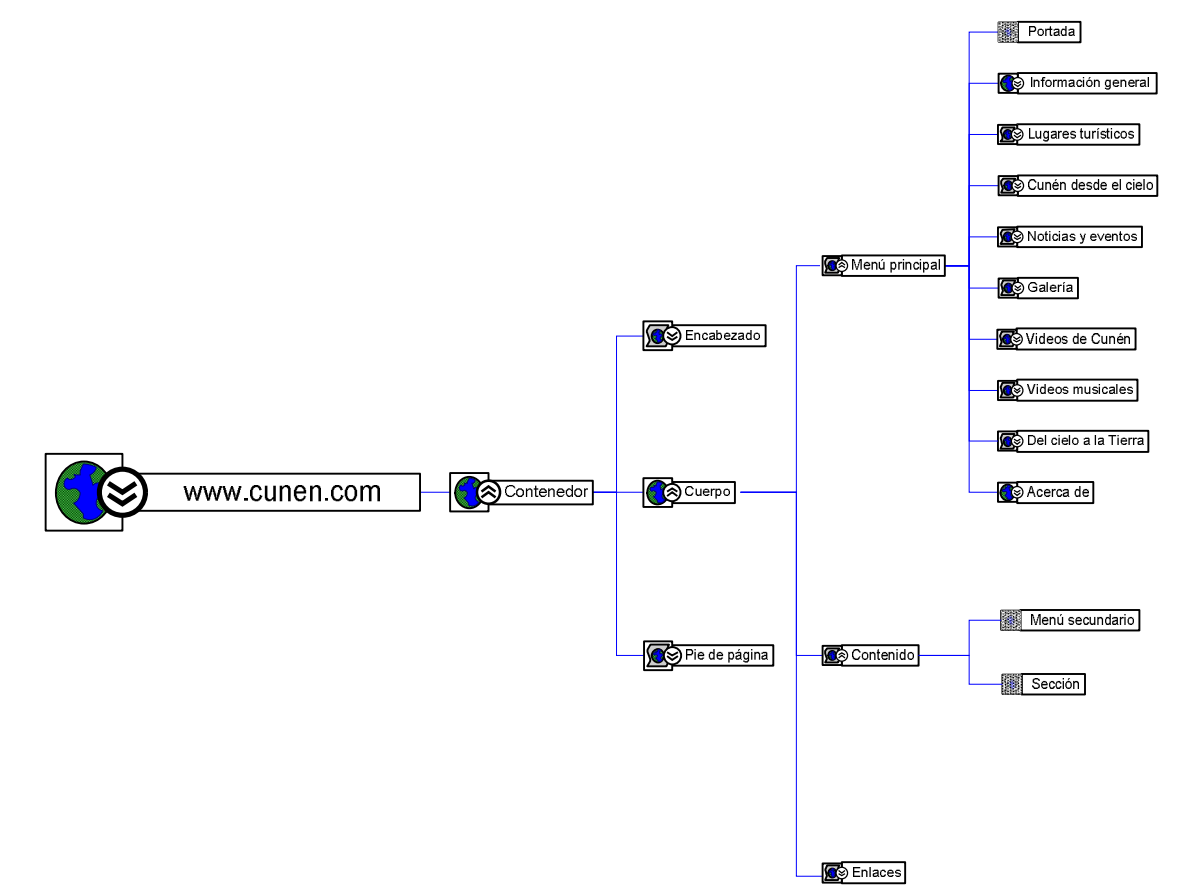

## **2.1.5 Publicación de sitio Web**

Para realizar la publicación en Internet del sitio www.cunen.com se compró el nombre de dominio y *hosting* el 20 se septiembre de 2007. Publicando la versión inicial de manera oficial el 7 de diciembre de 2007.

A lo largo de aproximadamente 2 años desde la publicación de este sitio Web, el mismo se ha estado actualizando constantemente, esto con el fin de tener al día cada una de las secciones que tienen crecimiento como lo son: noticias, eventos, lugares turísticos y videos del municipio de Cunén.

En este mismo período el sitio Web www.cunen.com ha sufrido cambios en su diseño en 2 ocasiones con el fin que los visitantes disfruten de apariencia renovada.

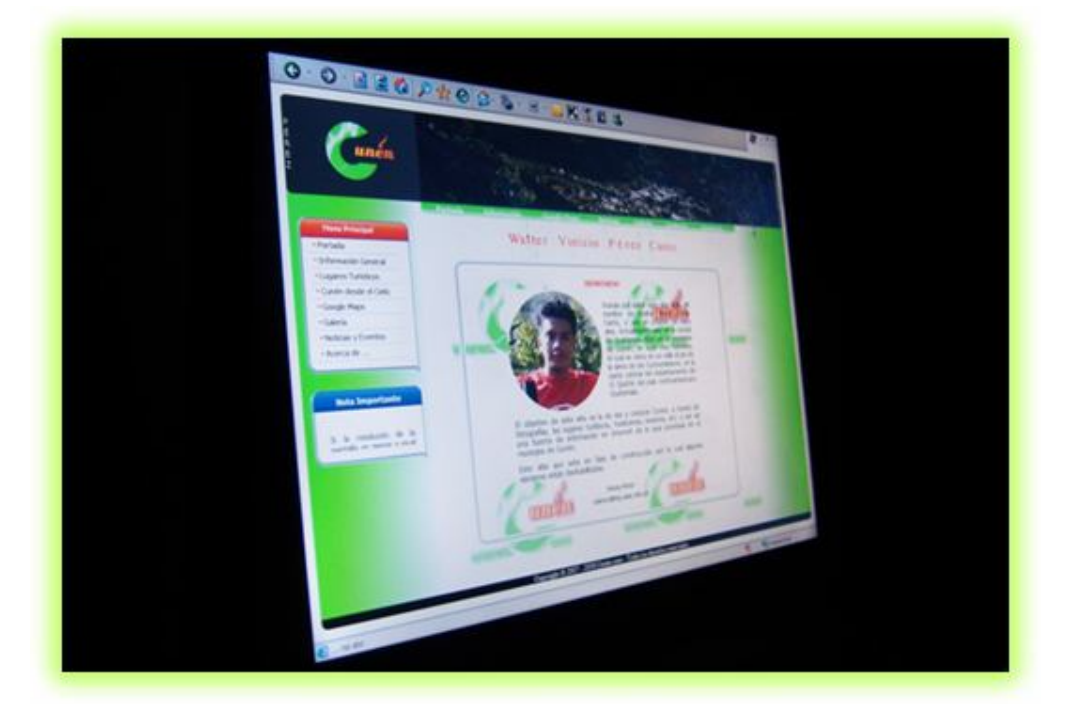

**Figura 9. Versión inicial del sitio Web**

## **2.1.6 Promoción del sitio Web**

La promoción de un sitio Web es muy importante para darse a conocer y así ser visitado. Y en el caso de este sitio Web (www.cunen.com) se realizó por medios tradicionales y virtuales.

## **2.1.6.1 Promoción por medios tradicionales**

La promoción que se realizó por medios tradicionales fue repartiendo volantes y colocando afiches en el municipio de Cunén, El Quiché.

## **2.1.6.2 Promoción por medios virtuales**

La publicidad realizada por medios virtuales fue por correo electrónico y por el buscador de Internet Google.

## **Correo electrónico**

La publicidad realizada por este medio fue dirigida a listas de amigos, compañeros de trabajo, estudio y otros conocidos, para que visitaran el sitio Web.

## **Buscador de Internet Google**

Se realizó la solicitud electrónica en el sitio de Google para que este buscador de páginas lo incluyera en su procedimiento de indexación de páginas de sitios Web.

#### **2.2 Planteamiento del problema**

Debido al crecimiento que ha tenido el sitio en sus secciones de galería, noticias y eventos, los cuales han influido en el tiempo de carga de estas secciones, se ve la necesidad de una reestructuración del sitio con el fin de solucionar este problema de tal forma que se reduzca el tiempo de carga de las páginas Web de las secciones anteriormente mencionadas sin perder el historial de los elementos de fecha antigua.

Otro de los factores a considerar es la revitalización de todo el sitio con el fin de hacerlo más atractivo, esto por medio de la reorganización del espacio, los colores utilizados, las imágenes y animaciones utilizadas y la forma en que es presentada la información.

Otro aspecto a considerar es la falta de información departamental en el sitio debido a que este solo esta enfocado al municipio de Cunén, El Quiché.

Además la búsqueda de información es relativamente más lenta debido a la forma en que esta es presentada por lo que se ve la necesidad de permitirle al usuario la opción de filtrar los distintos contenidos con el fin de interactuar en el sitio y encontrar más rápidamente lo que busca.

Otro de los problemas a resolver es que no existe una forma rápida de ver cuales fueron las últimas actualizaciones que se llevaron en el sitio.

## **2.2.1 Descripción general**

#### **2.2.1.1 Introducción**

El proyecto consistió reestructurar el sitio www.cunen.com con el fin de solucionar los problemas mencionados en la sección anterior, es decir; para mejorar el tiempo de carga, dinamizar la información y revitalizar el sitio Web.

#### **2.2.1.2 Límites y alcances**

La reestructuración del sitio Web "www.cunen.com" se realizó a nivel de base de datos, código y diseño Web, y abarcó todas las secciones tales como la portada, galería, videos, lugares turísticos, noticias y enlaces, con el fin reorganizar el espacio, dinamizar la información, y hacerlas más atractivas.

Se diseñó y desarrolló una nueva sección con el nombre de información departamental, la cual contiene la información más relevante de cada uno de los 21 municipios del departamento de El Quiché y se realizó el enlace a sus respectivas imágenes satelitales utilizando el servicio de Google *Maps*.

Se incluyó la subsección de comentarios a la secciones de videos de Cunén, galería y en cada vista satelital de cada uno de los municipios del departamento de El Quiché con el fin de permitir a los visitantes poder comentar o dejar un mensaje en cualquiera de estas secciones, además en esta sección se habilitó la opción de navegar por las distintas vistas satelitales de los municipios.

# **3. METODOLOGÍA DE DESARROLLO DE** *SOFTWARE*

Las metodologías de desarrollo de *software* surgen de la necesidad de tener un marco de referencia y una secuencia lógica de pasos a ejecutar, con el fin de logar objetivos cuantitativos, cualitativos y el *software* deseado.

## **3.1 Tipos de metodologías**

Las metodologías de desarrollo de *software* se clasifican en dos tipos las cuales son:

- **Metodologías tradicionales**
- **Metodologías ágiles**

## **3.1.1 Metodologías tradicionales**

Se caracterizan por ser muy burocráticas y poco adaptables. Estas metodologías tienden a ser predictivas y se utilizan más en proyectos grandes, en la cual existe un equipo enorme de trabajo.

## **3.1.2 Metodologías ágiles**

Surgen como un punto intermedio entre realizar demasiados procesos y no realizar ningún proceso. Una de las diferencias más significativas es que están menos orientadas a la documentación y a la burocracia de los procesos.

Las metodologías ágiles están orientadas al código y son adaptables en lugar de ser predecibles, además otro de los objetivos de las metodologías ágiles es hacer del desarrollo de *software* una actividad agradable al hacerlo menos burocrático.

Las metodologías ágiles están encaminadas a proyectos pequeños y a proyectos en la cual los equipos de desarrollo son pequeños, con plazos reducidos y requisitos cambiantes.

## **3.2 Objetivos de las metodologías de desarrollo**

Los objetivos cuantitativos y cualitativos de las metodologías de desarrollos de software tradicionales y ágiles son:

## **Cuantitativos**

- o Aumento de la productividad
- o Disminución de costos

#### **Cualitativos**

- o Mayor calidad de los sistemas desarrollados
- o Mejor documentación
- o Mejor seguimiento y gestión de proyectos

|                         | Metodologías  |                      |
|-------------------------|---------------|----------------------|
| <b>Aspecto</b>          | <b>Ágiles</b> | <b>Tradicionales</b> |
| Planificación           | Adaptables    | Predictivos          |
| Orientados a            | La Gente      | Los Procesos         |
| Equipos de Desarrollo   | Pequeños      | Grandes              |
| Reacción ante el Cambio | Flexibilidad  | Resistencia          |
| Documentación           | Poca          | Mucha                |
| Requisitos              | Cambiantes    | Invariables          |
| Iteraciones             | Cortas        | Largas               |
| Entregas                | Frecuentes    | A largo plazo        |
| Roles                   | Pocos         | <b>Muchos</b>        |

**Tabla I. Matriz comparativa de los tipos de metodologías**

#### **3.3 Elección de la metodología de desarrollo**

Con base a las características y al ambiente en el cual se iba a desarrollar este proyecto tales como: tiempo, equipo de trabajo, proyecto (requerimientos de *software*, entregables), etc.; y al análisis realizado de las metodologías de desarrollo, se eligió la metodología ágil de desarrollo de *software* XP (*eXtreme Programming* o Programación Extrema) el cual se acoplaba y adaptaba más a las necesidades para desarrollar este proyecto.

## **3.4 XP (***eXtreme Programming* **o Programación Extrema)**

La metodología ágil de desarrollo de *software* XP se basa en ciclos de desarrollo más cortos y adaptables al cambio. El ciclo de vida ideal de XP consiste en seis fases las cuales son: exploración, planificación, iteraciones, producción, mantenimiento y muerte del proyecto.

A continuación se describa cada una de estas fases realizadas en este proyecto.

## **3.4.1 Exploración**

## **3.4.1.1 Historia de usuarios**

Las historias de usuarios (requerimientos de *software*) que se identificaron luego del análisis realizado al sitio Web fueron las siguientes:

- Las sección de galería y la de noticias y eventos están saturadas con mucha información debido al crecimiento de estas.
- No existe una opción para filtrar el contenido disponible en la página.
- La forma en que son ordenadas y presentadas las noticias y eventos, los lugares turísticos, las distintas galerías y los comentarios no es la más adecuada y eso repercute a que la búsqueda sea relativamente más lenta.
- El tiempo de carga de las distintas secciones no es la adecuada.
- No existe información sobre cuales fueron las últimas actualizaciones realizadas en las distintas secciones del sitio Web.
- Falta información departamental en el sitio.
- Existen espacios no utilizados de la mejor manera.

## **3.4.2 Planificación**

Se definió el alcance del proyecto, la prioridad de cada uno de los elementos a desarrollar y las fechas de entrega.

## **3.4.2.1 Roles**

Dado el ambiente en el cual se desarrollo el proyecto, los roles definidos fueron los siguientes:

- Los roles de programador, encargado de pruebas y encargado de seguimiento fueron realizados por su servidor.
- El rol de consultor para la ejecución de este proyecto fue la Ingeniera en Ciencias y Sistemas, Susan Verónica Gudiel Herrera, Colegiado No. 5453.

#### **3.4.2.2 Plan de entregas**

Dadas las condiciones y el ambiente en el cual se efectuaría este proyecto, se tomaron las decisiones técnicas una de las cuales fue definir los micros ciclos o iteraciones para implementar la solución de cada una de las historias de los usuarios. Estableciendo como fecha de entrega de la nueva versión del sitio Web, el día martes 29 de septiembre del presente año.

#### **3.4.3 Iteraciones (Proceso de desarrollo de XP)**

El ciclo de desarrollo consistió básicamente en los siguientes pasos:

- 1. Elegir la historia de usuario (el requerimiento) a desarrollar.
- 2. Diseñar y construir la solución del requerimiento elegido.
- 3. Realizar pruebas de funcionalidad e integridad de los elementos que se desarrollaron para solucionar el requerimiento elegido. Si las pruebas fueron satisfactorias continuar con el paso 4, de lo contrario volver al paso 2.
- 4. Verificar si existen más iteraciones pendientes, si es así regresar al paso 1 de lo contrario finalizar este proceso.

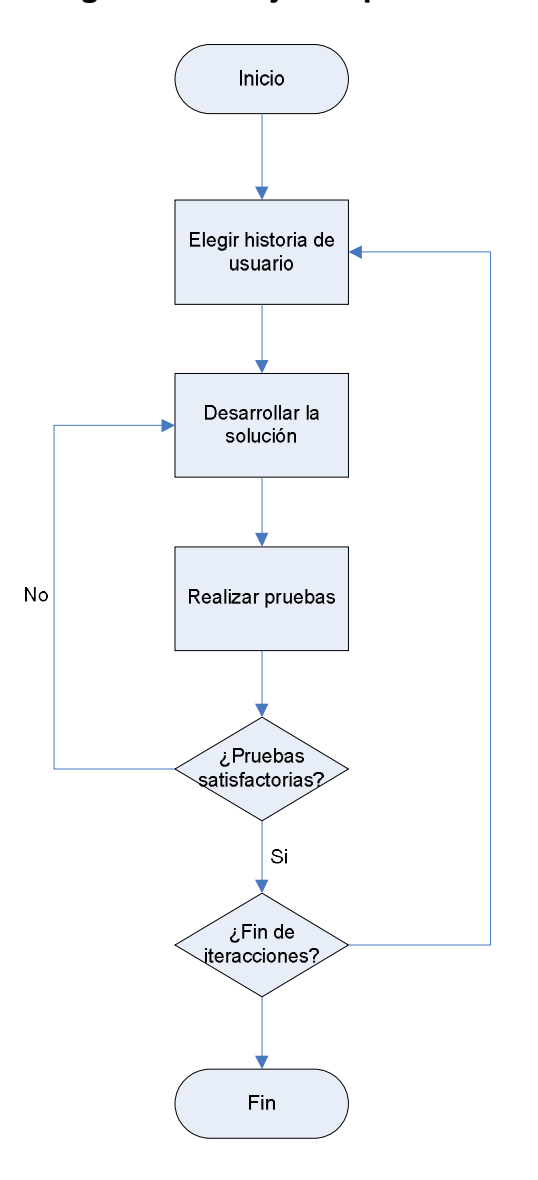

**Figura 10. Diagrama de flujo del proceso de desarrollo**

## **3.4.4 Producción**

La fase de producción consiste en trasladar al ambiente real la solución desarrollada. Esta fase describe detalladamente en el capítulo 4 de este presente trabajo de graduación.

## **3.4.5 Mantenimiento**

El mantenimiento que se le debe de dar a un sistema en producción mientras que al mismo tiempo se desarrolla nuevas iteraciones para agregarle funcionalidad no fue necesario debido a que se hizo una única entrega al finalizar todas las iteraciones necesarias para concluir el proyecto.

## **3.4.6 Muerte del proyecto**

Se dio por finalizado este proyecto al haber realizado lo planificado y cumplido los objetivos definidos al inicio del mismo.

# **4. INTEGRACIÓN**

Para realizar la integración de los elementos de la nueva versión del sitio con la versión anterior de la misma, surgida de la reestructuración efectuada, y asegurar la calidad del sitio Web, se utilizó el ciclo de Deming, la cual consiste en las siguientes fases:

- Planificación
- Ejecución
- Verificación
- Acción

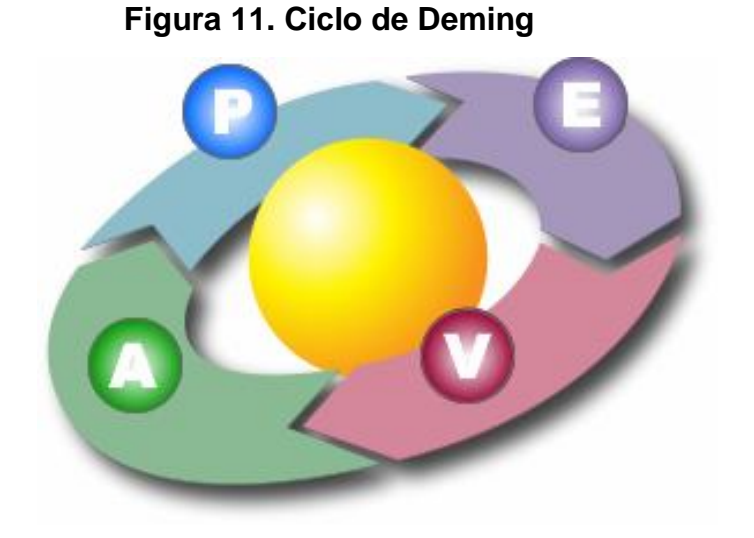

El ciclo de Deming también conocido como círculo de Deming, es una estrategia de mejora continua de la calidad, el cual consiste en una secuencia lógica de 4 pasos o fases que se repiten para el mejoramiento y aprendizaje continuo.

Esta estrategia fue aplicada en este proceso de integración por medio de microciclos y el objetivo de este fue asegurar la calidad del sitio Web.

## **4.1 Planificación**

En esta etapa se definió las acciones, recursos y el tiempo necesario para realizar los cambios en el servidor Web con el fin de acoplar los elementos nuevos y los modificados con el resto de elementos del sitio Web para que la reestructuración fuera satisfactoria. También en esta parte se definió el plan de contingencia en caso de ocurrir un evento inesperado en el proceso de Integración.

## **4.1.1 Acciones**

A continuación se detalla a nivel macro las acciones que debían ejecutarse con el fin de lograr el resultado esperado el cual era la integración de todos los elementos para la nueva versión del sitio Web.

- 1. Crear un *script* con las instrucciones SQL para la reestructuración de la base de datos del sitio. Es decir, las instrucciones necesarias para la creación de las nuevas tablas e inserción de datos a las mismas en la base de datos del sitio Web.
- 2. Elaborar un listado de los archivos a eliminar, los modificados a remplazar y los nuevos a agregar en el sitio Web.
- 3. Verificar la disponibilidad, en la computadora a utilizar, de un programa cliente FTP para conectarse con el servidor FTP del sitio para poder realizar la transferencia de archivos y así reflejar la reestructuración realizada.
- 4. Verificar la disponibilidad del servicio de Internet.
- 5. Establecer la conexión con el servidor FTP y con el servidor de Base de Datos para iniciar la transferencia de archivos y para reflejar los cambios realizados a la base de datos del sitio.
- 6. Crear un *backup* de la base de datos que utilizaba en ese momento en el sitio Web publicado.
- 7. Crear un backup de los distintos archivos (html, php, js, gif, jpg, css, png, swf) y carpetas que conforman el sitio Web publicado.
- 8. Ejecutar el *script* SQL para actualizar la base de datos de la nueva versión del sitio Web.
- 9. Transferir las carpetas y archivos necesarios para que la reestructuración surtiera efecto.

# **4.1.2 Recursos**

Luego de definir las acciones necesarias para efectuar la integración se determinó el recurso que iba ser utilizado para la realización de la misma, siendo estos los siguientes:

- *Hardware*
- *Software*
- Humano
- Otro

**Figura 12. Recursos**

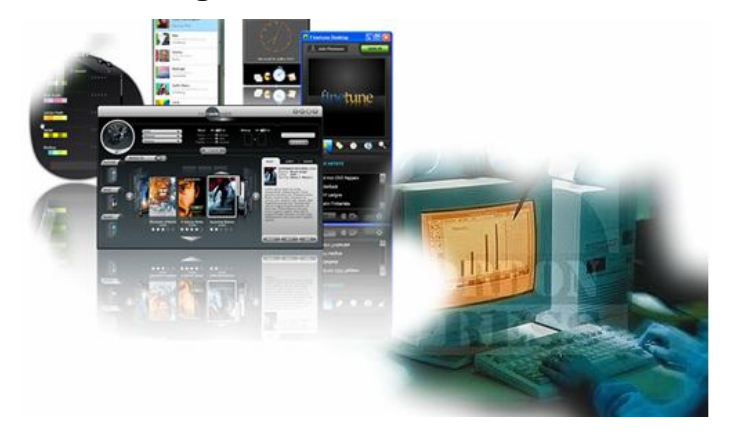

# **4.1.2.1** *Hardware*

- *Laptop*
	- HP Pavilion dv2423la Notebook
	- Procesador Intel Pentium Dual Core
	- 1024 MB de memoria RAM
	- Disco duro de 120 GB
- Acceso a Internet
	- *Wireless (Access Point)*
	- Cable de red
- **Bocinas y audífonos**

## **4.1.2.2** *Software*

- **Sistema operativo** 
	- Windows Vista Business
- **Navegadores Web** 
	- Mozilla Firefox 3.0
	- Internet Explorer 7.0
- **Programa cliente FTP** 
	- FTP Commander

## **4.1.2.3 Humano**

**Su servidor** 

# **4.1.2.4 Otro**

- **-** Dominio
	- www.cunen.com
- *Hosting*
	- Comprado a Dattatec

## **4.1.3 Tiempo**

Se definió realizar las acciones planificadas para acoplar los cambios para la nueva versión del sitio, el día martes 29 de septiembre a partir de las 10:00 AM. Estimando que las tareas asociadas a estas acciones se realizaran en un periodo de 30 minutos a 1 hora.

## **4.1.4 Responsable**

El responsable para ejecutar todas las acciones especificadas en esta planificación para integrar la nueva versión del sitio con la anterior que estaba publicado en la Web fue su servidor.

## **4.1.5 Plan de contingencia**

El plan de contingencia que se definió fue el siguiente:

- Tener backup de la base de datos y de las distintas carpetas y archivos del sitio. Esto con el fin de poder regresar a la versión anterior en el caso de que fuese necesario.
- Contar con una computadora adicional con los elementos necesarios para la realización del proceso de integración para la nueva versión del sitio en caso de no contar la principal.
- Contar además del acceso a Internet por medio de *wireless*, del acceso por medio de cable de red.

#### **4.2 Ejecución**

Se realizaron las acciones planificadas con el fin de lograr el acoplamiento las cuales fueron:

 Se creó el *script* con las instrucciones SQL para reestructurar la base de datos. Es decir, las instrucciones DDL necesarias para la creación de las nuevas tablas (ver Figura 13), y las instrucciones DML para inserción de datos a las nuevas tablas así como también a algunas las tablas existentes y la modificación de algunos registros de estas, en la base de datos del sitio Web (ver Figura 14).

**Figura 13. Ejemplo de** *script* **con instrucciones DDL**

```
1 -- Crear la estructura de tabla 'Tb Portada'
 \overline{z}3 CREATE TABLE IF NOT EXISTS 'Tb Portada' (
       'p id' int(11) NOT NULL,
 \overline{4}\sqrt{5}'p nombre' char (50) default NULL.
       \sum_{n=1}^{\infty} msn' char (125) default NULL.
 \epsilonPRIMARY KEY ('p_id')
 \overline{\phantom{a}}8 ) ENGINE=MyISAM DEFAULT CHARSET=latin1;
 \overline{9}10 -- Crear la estructura de tabla 'Tb_Editorial'
1112 CREATE TABLE IF NOT EXISTS 'Tb_Editorial' (
      e editorial int(11) NOT NULL,
13<sub>1</sub>14'e LugaryFecha' varchar(50) default NULL.
       'e_titulo' varchar (75) NOT NULL,
15\,'e_contenido' text NOT NULL,
16'e_fecha' datetime NOT NULL,
17
       'e fechafin' datetime NOT NULL,
18
       PRIMARY KEY ('e_editorial')
19
20 ) ENGINE=InnoDB DEFAULT CHARSET=latin1;
2122
23 -- Crear la estructura de tabla 'Tb_Mapa'
\mathbf{24}25 CREATE TABLE IF NOT EXISTS 'Tb Mapa' (
      \lceil \mathop{\mathrm{m_{-}}\mathrm{mapa}} \rceil int (11) NOT NULL,
26
       'm area' int (11) NOT NULL.
27
28
       'm nombre' varchar (40) NOT NULL.
       'm latitud' varchar (15) NOT NULL,
29
       \begin{tabular}{ll} $\check{\rm m}$\hline \tt longitud' varchar(15) NOT NULL, \end{tabular} <br> PRIMARY KEY ('m_mapa', 'm_area')
30<sub>1</sub>3132 ) ENGINE=InnoDB DEFAULT CHARSET=latin1;
33
```
**Figura 14. Ejemplo de** *script* **con instrucciones DML**

|                 | , tudiarata ni unorro j;                                                      |
|-----------------|-------------------------------------------------------------------------------|
| 10 <sub>1</sub> | $\blacktriangle$<br>INSERT INTO 'Tb Portada' VALUES (8, 'Portada0.jpg', ' las |
|                 | bellezas de Cunseacute; n ');                                                 |
| 11              | INSERT INTO 'Tb_Portada' VALUES (9, 'Portada1.jpg', ' las                     |
|                 | bellezas de Cunseacute; n ');                                                 |
| 12 <sup>°</sup> | INSERT INTO 'Tb Portada' VALUES (10, 'Cunen - Casco Urbano.jpg',              |
|                 | 'Panorama de la cabecera municipal');                                         |
| 13              | INSERT INTO 'Tb Portada' VALUES (11, 'Torito de Fuego 1.jpg',                 |
|                 | 'Quema de Toritos de Fuego en la Feria Titular');                             |
| 14              | Ξ<br>INSERT INTO 'Tb Portada' VALUES (12, 'Torito de Fuego 2.jpg',            |
|                 | 'Quema de Toritos de Fuego en la Feria Titular');                             |
| 15              | INSERI INTO 'Tb Portada' VALUES (13, 'Torito de Fuego 3.jpg',                 |
|                 | 'Quema de Toritos de Fuego en la Feria Titular');                             |
| 16 <sub>1</sub> | INSERT INTO 'Tb Portada' VALUES (14, 'Iglesia Catolica 1.jpg',                |
|                 | 'Parque Central - Iglesia Catolica');                                         |
| 17              | INSERT INTO 'Tb Portada' VALUES (15, 'Parque Central de Noche                 |
|                 | 1.jpg', 'Parque Central de Cunén');                                           |
| 18              | -- Intrucciones para insertar en la tabla Mapa                                |
| 19              | INSERT INTO 'Tb Mapa' VALUES (1, 1, 'Cunseacute;n', '15.337591',              |
|                 | $' - 91.025183'$ ;                                                            |
| 20 <sup>°</sup> | INSERT INTO 'Tb Mapa' VALUES (1, 2, 'Guatemala, Guatemala',                   |
|                 | '14.641929', '-90.513289');                                                   |
| 21              | INSERT INTO 'Tb Mapa' VALUES (2, 1, 'Santa Cruz del Quichseacute;'            |
|                 | , '15.029701', '-91.148973');                                                 |
| 22              | INSERT INTO 'Tb Mapa' VALUES (2, 2, 'Flores, Petseacute;n',                   |
|                 | $'16.930264'$ , $'$ -89.891746');                                             |
| 23 <sup>°</sup> | INSERT INTO 'Tb Mapa' VALUES (3, 1, 'Canillsaacute;', '15.166004',            |
|                 | $" - 90.85084"$ ;                                                             |
| 24              | INSERI INTO 'Tb Mapa' VALUES (3, 2, 'New York, USA (SL)',                     |
|                 | $'40.689815'$ , $'$ -74.045116');                                             |
| 25              | INSERT INTO 'Tb Mapa' VALUES (4, 1, 'Chicamsaacute;n', '15.400000'            |
|                 | $, '–90.766667$ ');                                                           |
| 26              | INSERT INTO 'Tb Mapa' VALUES (4, 2, 'Paris, Francia (TE)',                    |
|                 | "48.858327", '2.294619');                                                     |

 Se elaboró un listado de los archivos modificados para ser remplazados y los nuevos a agregar en el sitio Web.

**Figura 15. Lista de archivos a remplazar y agregar al sitio**

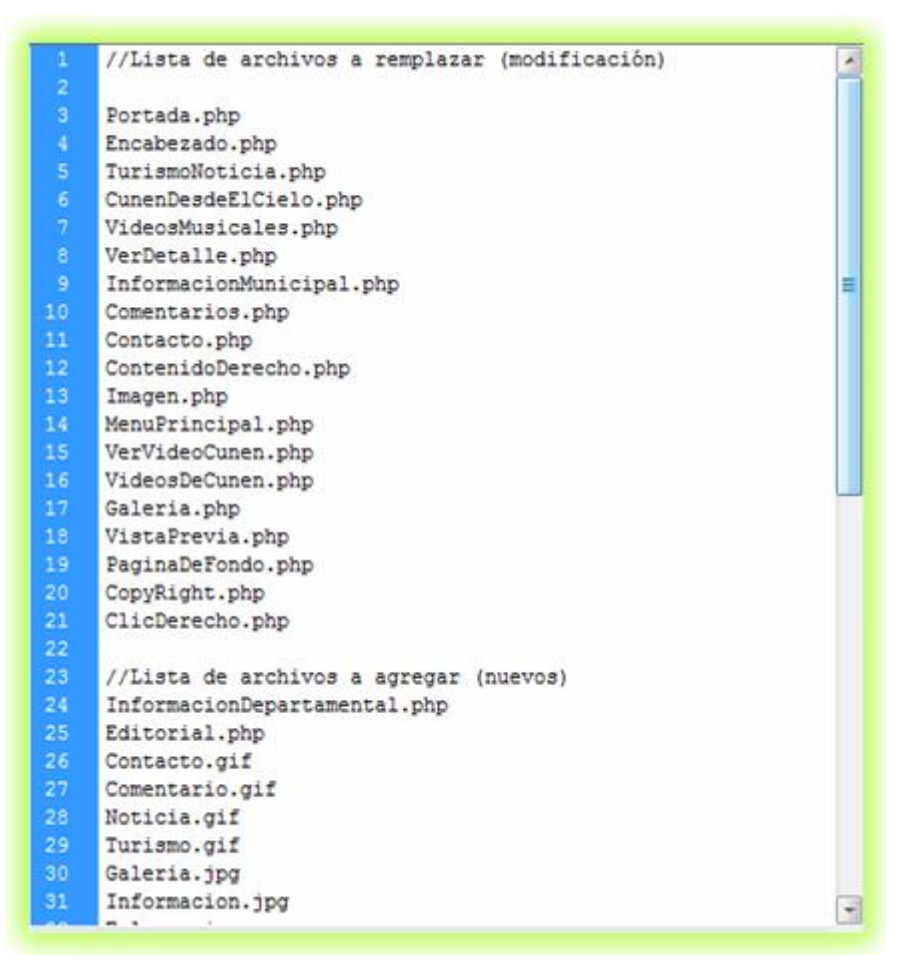

 Se verificó la disponibilidad, en la computadora que se utilizaría, de un programa cliente FTP para conectarse con el servidor FTP del sitio para poder realizar la transferencia de archivos y así reflejar la reestructuración realizada.

- Se verificó la disponibilidad del servicio de Internet, siendo esta satisfactoria.
- Se estableció la conexión con el servidor FTP y con el servidor de Base de Datos para iniciar la transferencia de archivos y para reflejar los cambios realizados a la base de datos del sitio.
- Se creó un *backup* de la base de datos que utilizaba en ese momento en el sitio Web publicado.

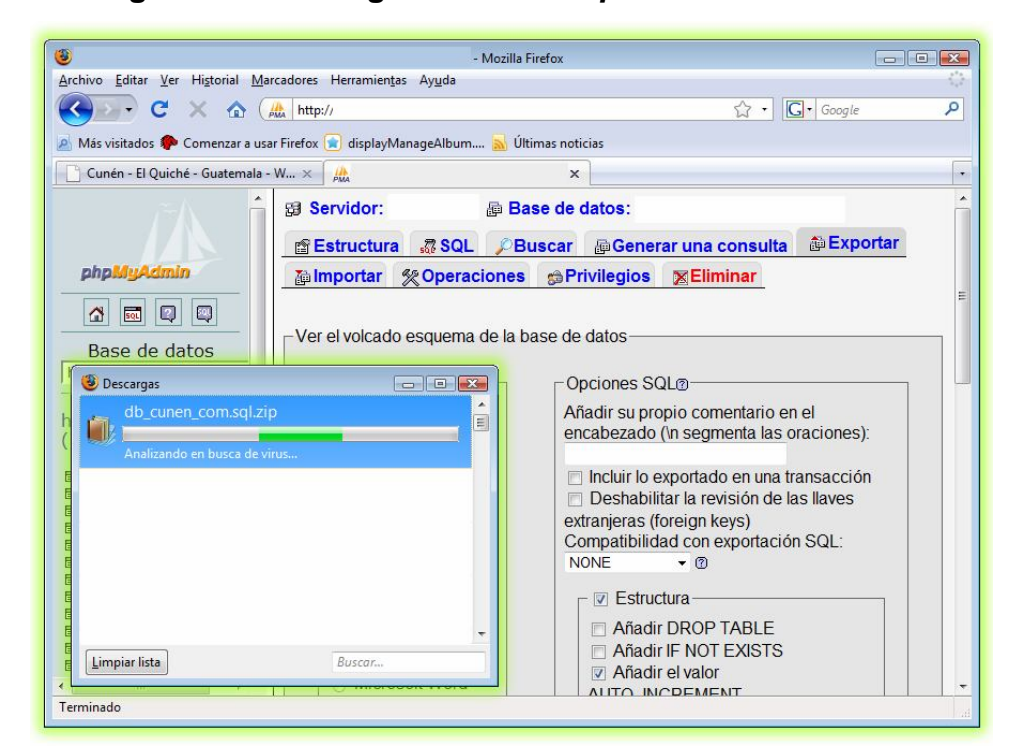

## **Figura 16. Descargando el** *backup* **de la base de datos**

- Se creó una *backup* de las distintas carpetas y archivos que conforman el sitio Web publicado en ese momento, antes de iniciar el proceso de integración.
- Se inicio el proceso de integración ejecutando el *script* en la base de datos del sitio.

| phpMyAdmin - Mozilla Firefox                                                                                                    |           |
|----------------------------------------------------------------------------------------------------|-----------|
| http://<br><b>PMA</b>                                                                                                    |           |
| ್ಷಿ SQL<br>Dimportar archivos Hillistorial-SQL                                                                                                    |           |
| Ejecutar la(s) consulta(s) SQL en la base de datos                                                                                                    | ø         |
| CREATE TABLE IF NOT EXISTS 'Tb Mapa'<br>'m mapa' int (11) NOT NULL,<br>'m area' int (11) NOT NULL,<br>'m nombre' varchar (40) NOT NULL,<br>'m latitud' varchar (15) NOT NULL,<br>'m longitud' varchar (15) NOT NULL,<br>DOTMADY VEV / 'm mana' 'm anaa' ' | E         |
| Guardar esta consulta en favoritos:<br>Permitir que todo usuario pueda acceder a este favorito<br>Reemplazar el favorito existente que tenga el mismo nombre                                                                                              |           |
| ▽ No sobreescribir esta consulta desde fuera de la ventana<br>⊽ Mostrar esta consulta otra vez                                                                                                    | Continuar |
| Terminado                                                                                                    |           |

**Figura 17. Ejecutar** *script* **con instrucciones SQL**

 Se continuó con la transferencia de archivos a las distintas carpetas del servidor Web en la cual esta alojado el sitio, esto se realizó por medio de un programa FTP (*File Transfer Protocol*) y con base al listado elaborado anteriormente de los archivos modificados para ser remplazados y los nuevos a agregar en el sitio Web.

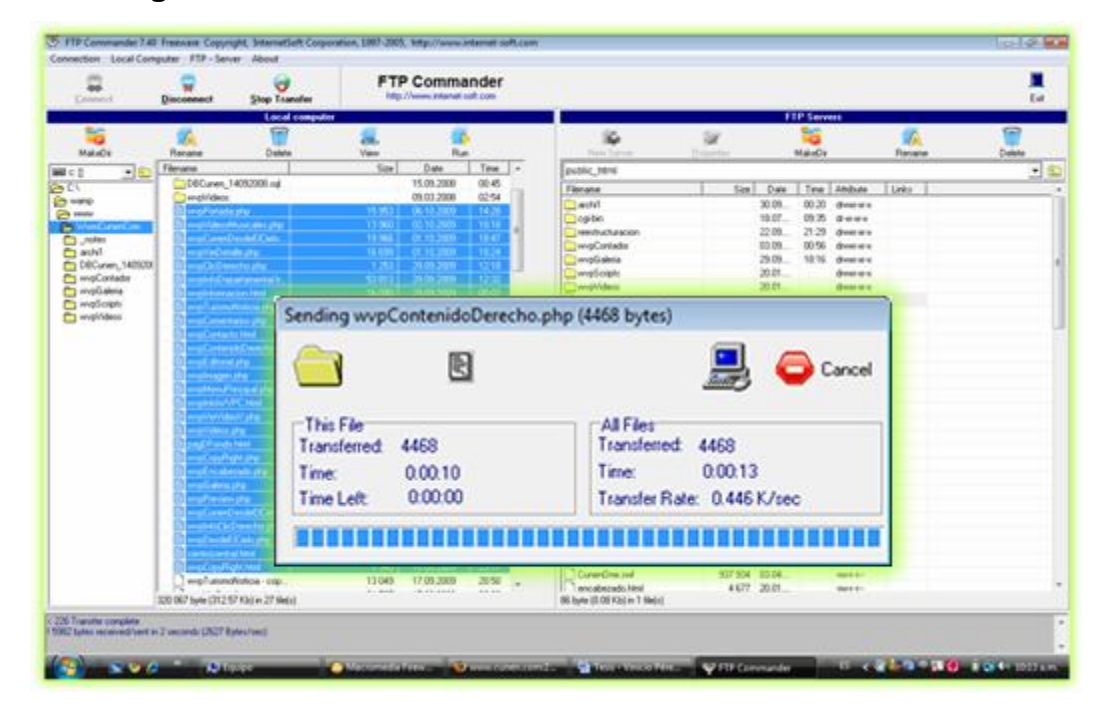

**Figura 18. Transferencia de archivos vía FTP al sitio Web**

#### **4.3 Verificación**

Se realizaron pruebas de funcionalidad e integridad en el ambiente real, es decir, en el sitio Web, luego haber ejecutado las acciones planificadas para publicar la nueva versión del sitio. Esto con la finalidad de comprobar el correcto funcionamiento del mismo.

Luego de efectuar cada una de las acciones planificadas y de comprobar que todo estaba funcionando correctamente se concluyó que no era necesario utilizar algún elemento del plan de contingencia definido en la planificación.

## **4.4 Acción**

Con base a los resultados de las pruebas realizadas y la retroalimentación obtenida, se realizaron las acciones necesarias para corregir la funcionalidad y así tener la nueva versión del sitio en óptimas condiciones.

Luego de haber realizado y finalizado los distintos micros ciclos para la integración, y comprobar el correcto funcionamiento del sitio Web se dio por finalizado este proceso.
## **5. NUEVA VERSIÓN DEL SITIO WEB**

#### **5.1 Página principal**

En la sección correspondiente a la portada se dinamizó la información, presentando en la parte intermedia de la misma un resumen de las actualizaciones de 4 secciones las cuales son:

#### **Noticia y evento**

Mostrando la última noticia o evento publicado en el sitio.

#### **Galería**

Presentando la información de la última galería publicada en el sitio.

#### **Videos**

Indicando los datos del último video publicado en el sitio.

#### **Comentarios**

Mostrando el último comentario o mensaje escrito en cualquiera de las secciones del sitio Web.

También es presentado en esta animación un lugar turístico al azar para promocionarlo y que el visitante pueda acceder al reportaje sobre este lugar desde la portada.

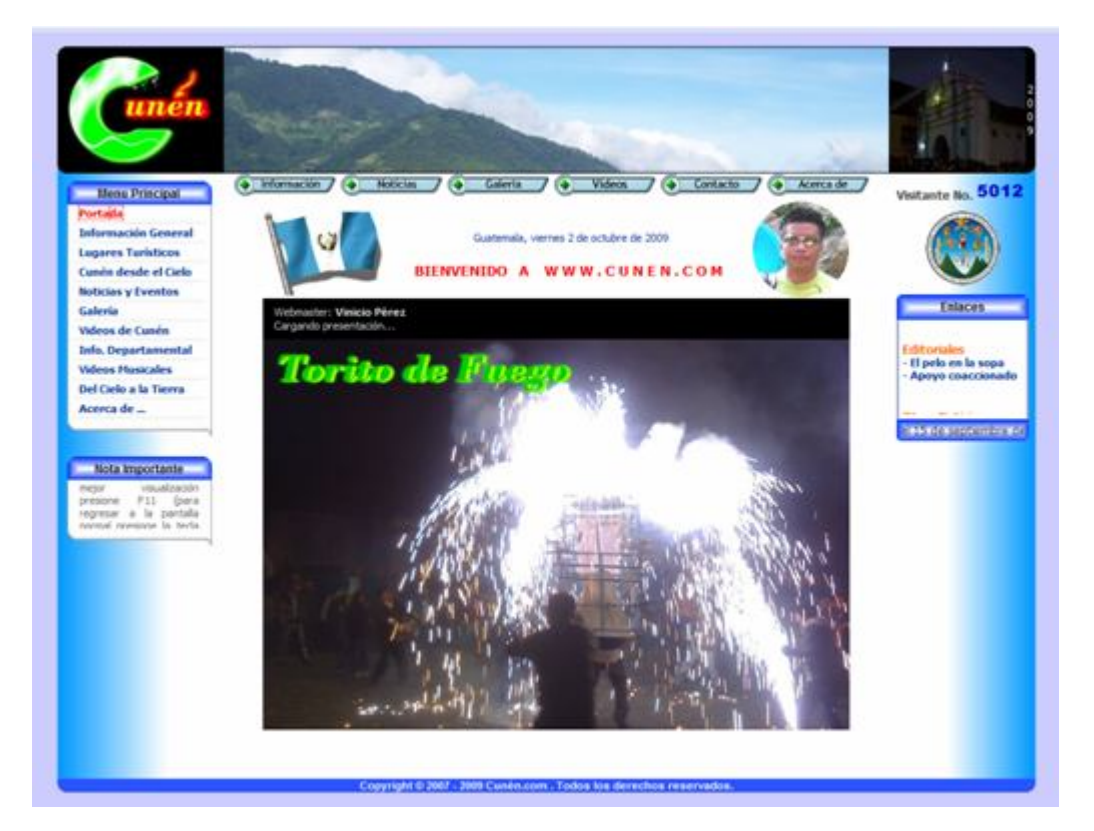

#### **Figura 19. Página principal de la nueva versión del sitio Web**

### **Figura 20.** *Banner* **informativo**

# a) Última noticia publicada<br>Ultima noticia publicada: 15 de Septiembre de 2009

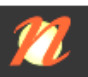

Al igual que en todos los lugares de nuestro pais, las actividades por la celebración de un año más de<br>independencia se llevaron acabo. Se inicio el 14 de septiembre con la elaboración de altares civi... ver mas...

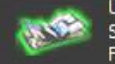

b) Ultima galería publicada<br>Jitima galeria publicada: Santa Cruz del Quiché<br>Janta Cruz del Quiché echa: 27/09/2009... **ver mas..**.

# c) Último video publicado<br>vite femenino del 3 de febrero 2009

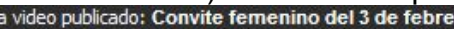

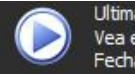

Vea el video... Fecha: 03/02/2009... ver mas...

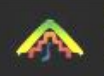

d) Lugar turístico<br>Lugar Turistico: La Catarata "El Chorro"

Es un destino turístico para las personas amantes de la aventura. La catarata tiene varias caídas en una longitud de mas de 120 metros y una altura aproximadamente de 50 metros. La cat... ver mas...

# e) Ultimo comentario publicado<br>Ultimo comentario publicado: Wendy Maholy escribió: Que Lindo es Cunen

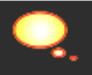

Que lindo es ver a nuestra tierra, aunque sea desde lejos... Quier felicitar al creador de este sitio y darle las gracias por tan hermoso sitio.... ver mas...

En la parte central de la portada se presenta una imagen aleatoria de una serie de imágenes seleccionadas que muestran aspectos representativos del municipio tales como: lugares turísticos, vistas panorámicas del municipio, tradiciones, etc. con el fin de que esta sección sea más dinámica.

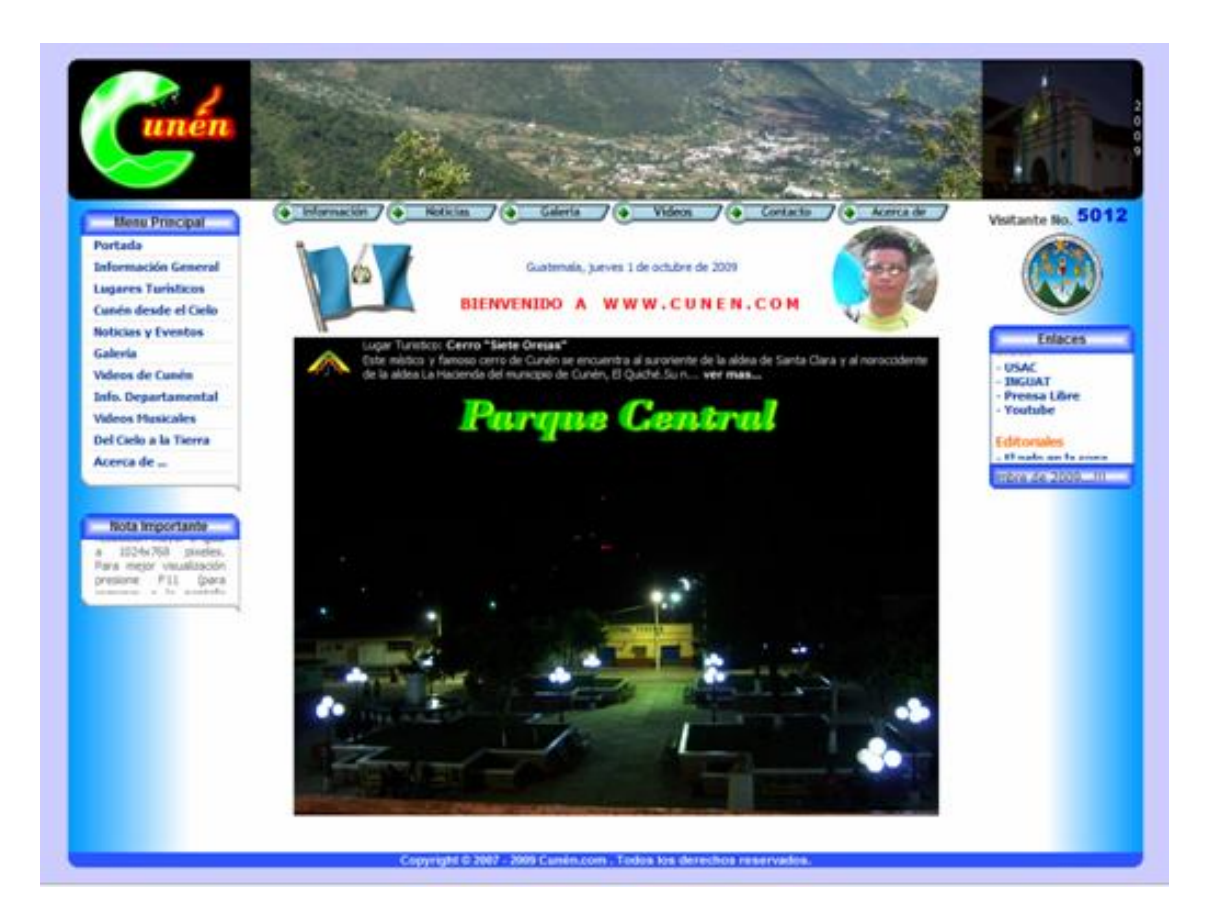

#### **Figura 21. Portada**

#### **5.2 Información general**

Pagina que muestra la información general del municipio de Cunén, del departamento de El Quiché.

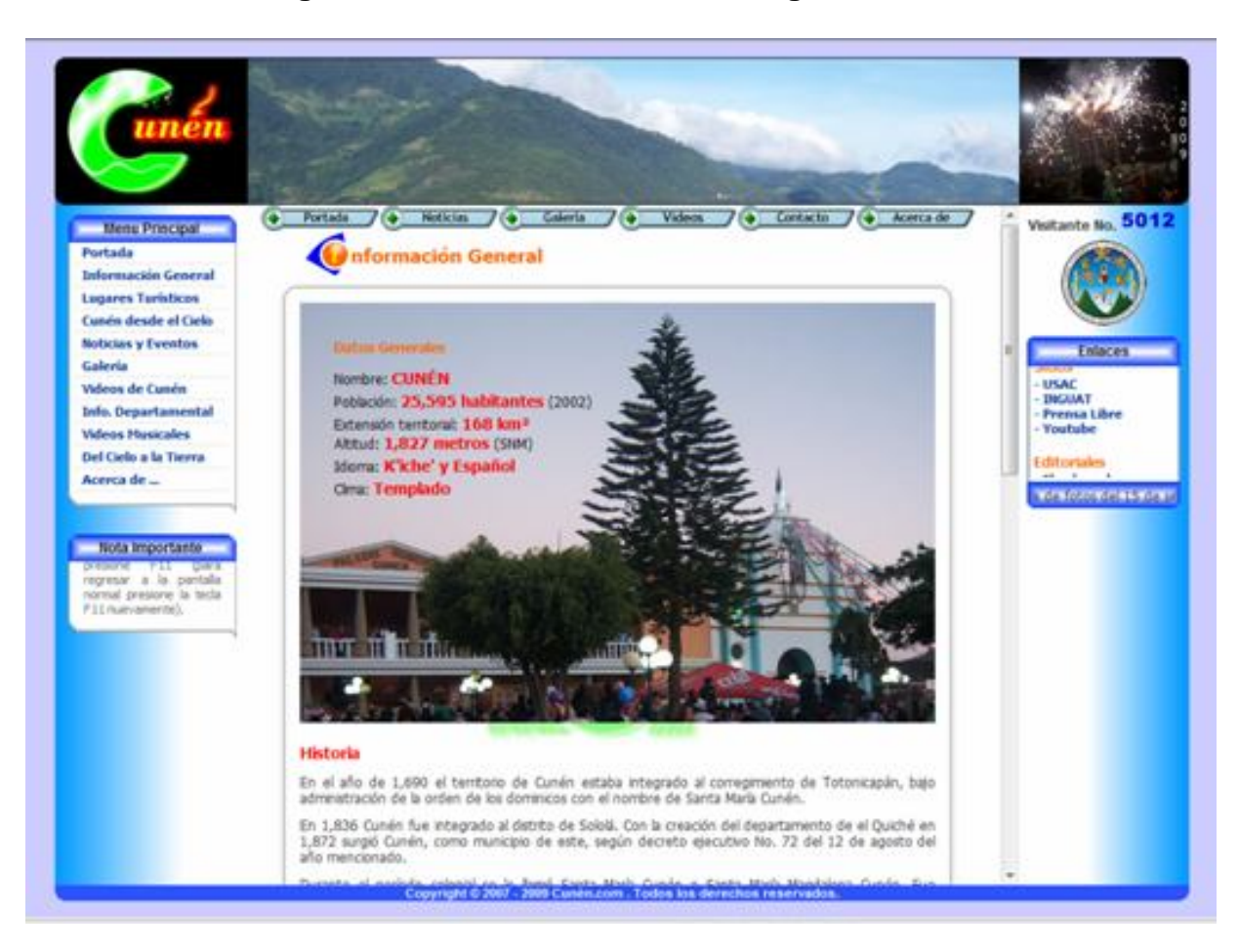

**Figura 22. Sección de información general**

#### **5.3 Lugares turísticos**

Sección de sito Web que presenta los lugares turísticos del municipio.

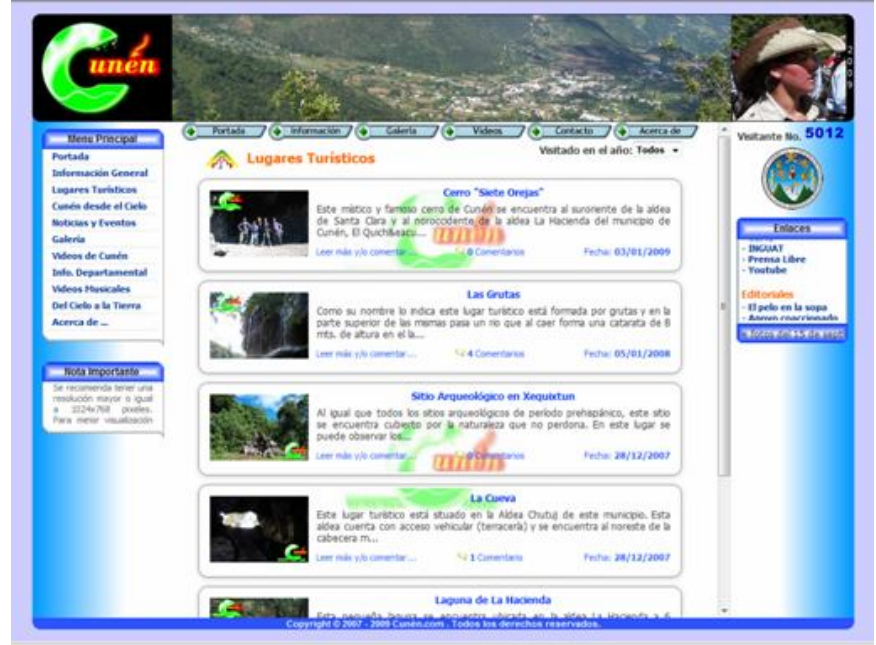

**Figura 23. Sección de lugares turísticos**

### **Figura 24. Reportaje de un lugar turístico**

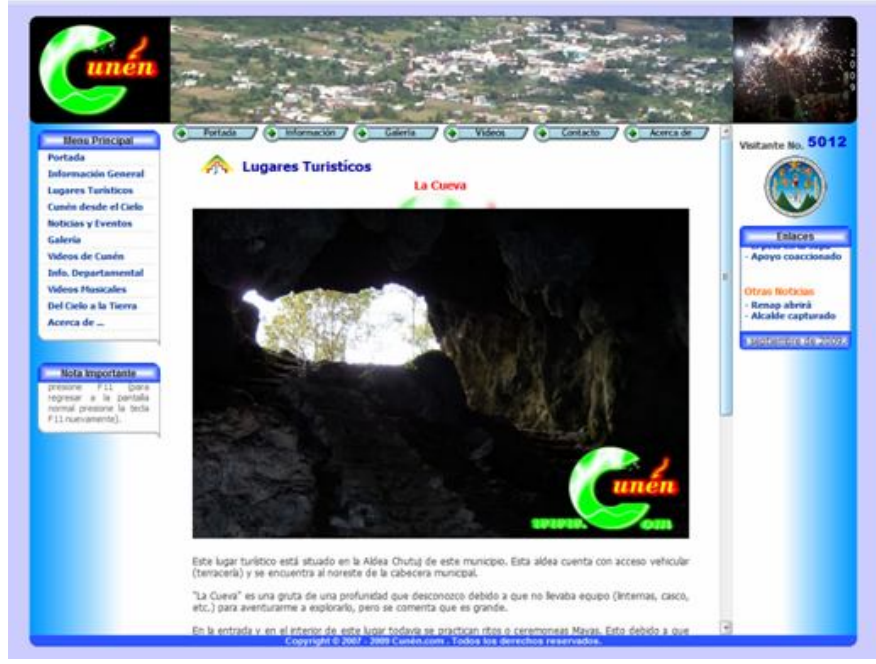

#### **5.4 Cunén desde el cielo**

Sección de sito destinada para mostrar la imagen satelital del municipio de Cunén con la opción de que el visitante puede elegir ver las imágenes satelitales de otro municipio. Esta vista es proporcionada por medio del servicio de Google *Maps*.

En esta sección el visitante puede dejar un mensaje o comentario.

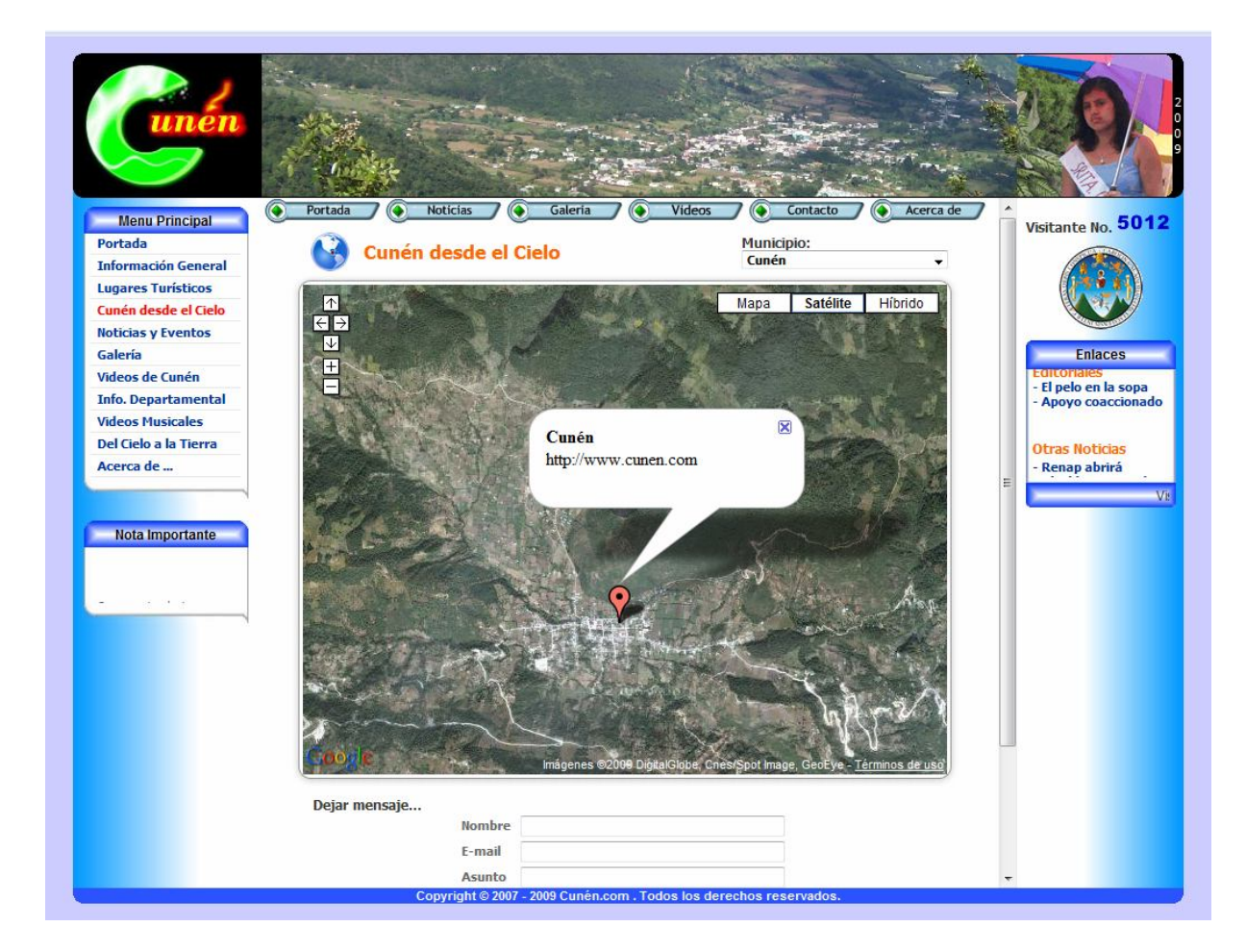

**Figura 25. Sección Cunén desde el cielo**

#### **5.5 Noticias y eventos**

Sección del sitio Web que presenta las noticias y eventos del municipio del año con la opción de que el visitante puede ver el historial.

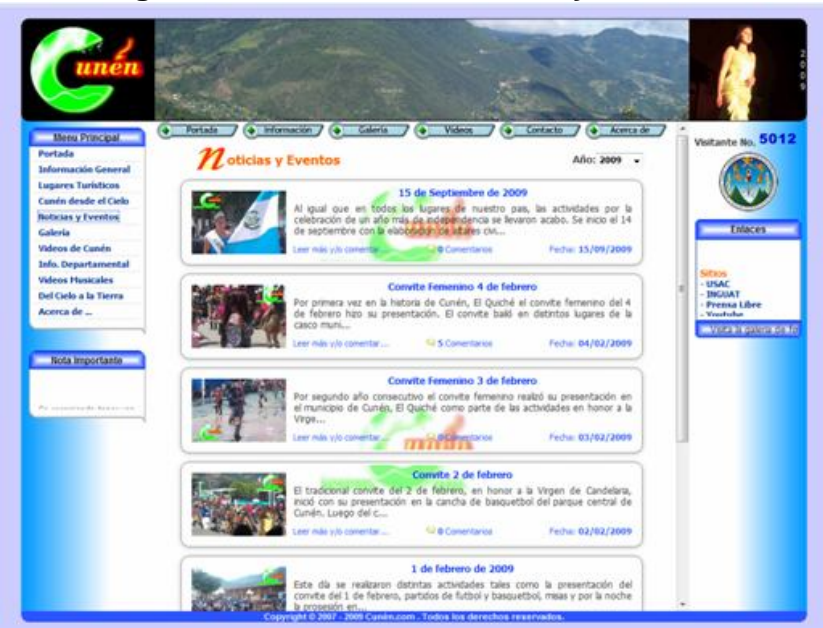

**Figura 26. Sección de noticias y eventos**

**Figura 27. Descripción de noticias y eventos**

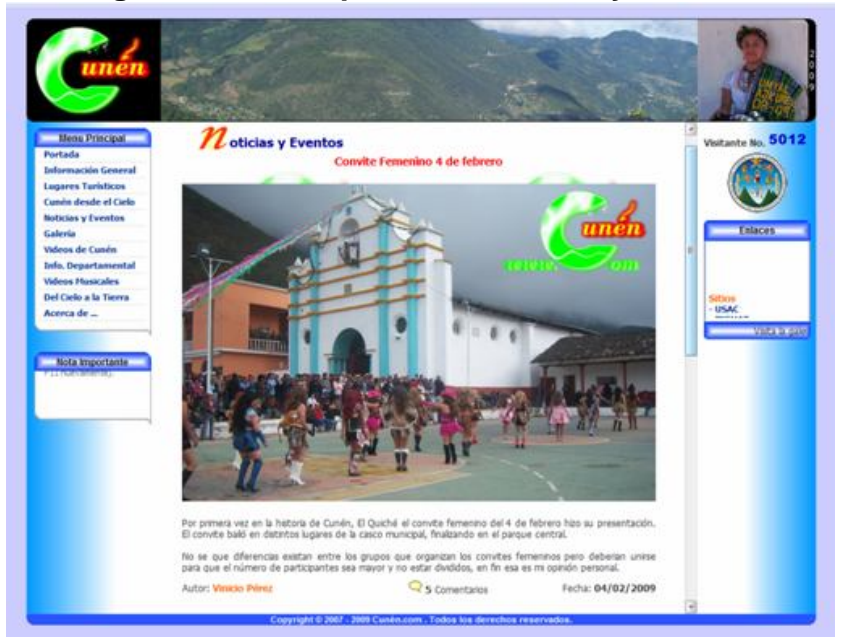

#### **5.6 Galería**

Sección del sitio destinado para agrupar las distintas galerías del sitio, presentando las galerías publicadas en el presente año con la opción de que el visitante pueda interactuar en el y elegir ver el historial que se tiene de esta sección.

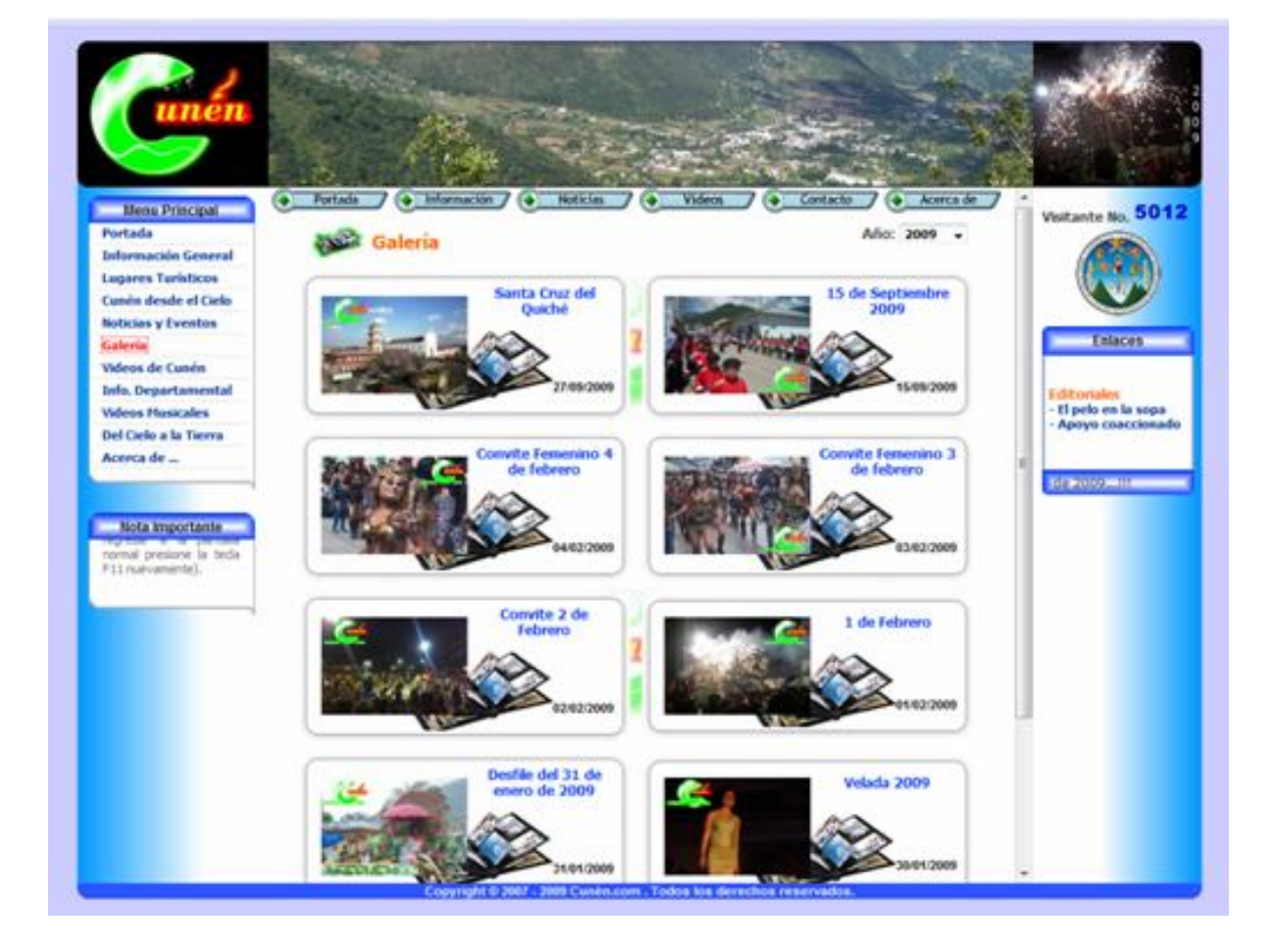

#### **Figura 28. Sección de galería**

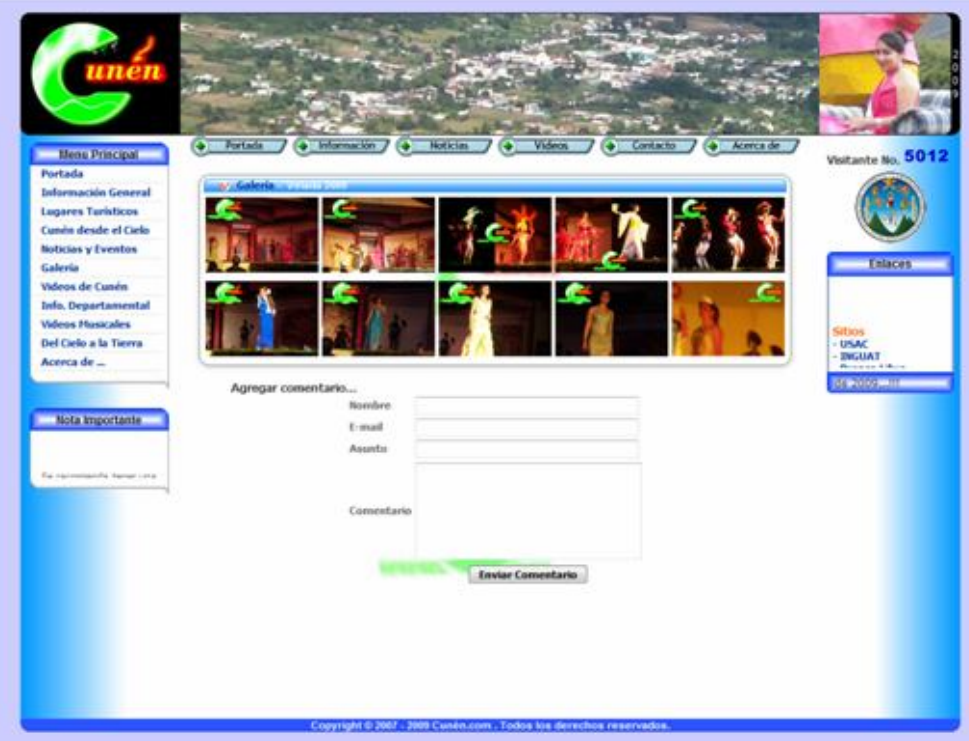

## **Figura 29. Vista previa de una galería**

## **Figura 30. Vista de una fotografía de una galería**

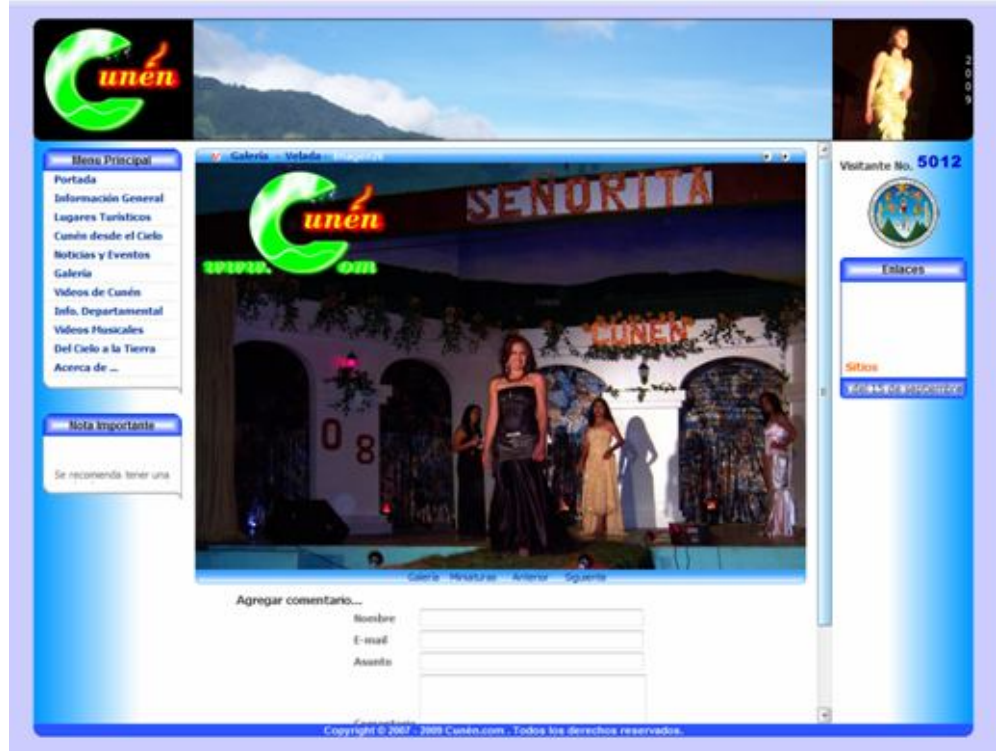

#### **5.7 Videos de Cunén**

Sección que permite al visitante ver videos relacionados con Cunén.

 $7 + 1$ **Portada**  $\frac{1}{2}$ Noticias / Officers to J October 1 e No. 501 **Menu Principal** .<br>Vivit Portada Videos de Cunén Información General **Lugares Turisticos** Cumin desde el Cielo o del 3 de febrero 2009 mvite femenino del 3 de febrero<br>des folkloricos<br>exclán de Señorita Cunén 2009<br>mvite Concepción 2008<br>mén - 15 de Septiembre 2008 03/02/2001<br>31/01/2001 4.2.3.4.5.6.7.8.9.10.11.12.11.14 Noticias y Eventos  $amm$ Galería  $8/12/2$ Videos de Cuném Info. Departamental Convite 3 de fet<br>Convite 2 de fet<br>Quema de Torito<br>Quema del Casti én en Resta - Con<br>én en Resta - Con<br>én en Resta - Que<br>én en Resta - Que **Videos Musicales** Del Cielo a la Tierra **Renap abrirá**<br>Alcalde captu icerca de ... in en Fiesta<br>in en Fiesta vite 1 de **BELIEVE BEEN** an ca<br>- Lan<br>Irez 30/01/2008<br>05/01/2008<br>01/12/2007 mana<br>Notes B tes Ext Mota importante

**Figura 31. Sección videos de Cunén**

#### **Figura 32. Vista de un video de Cunén**

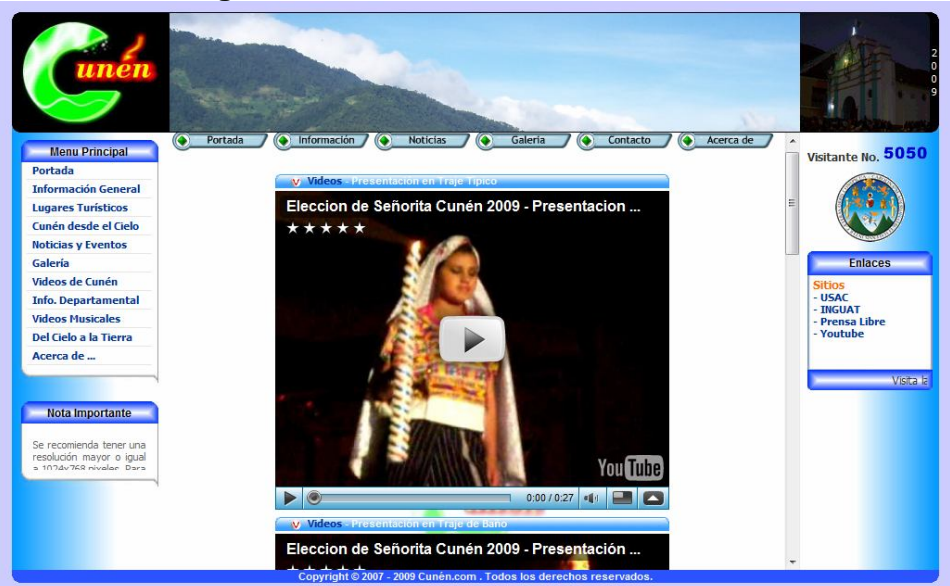

#### **5.8 Información departamental**

Sección destinada para mostrar la información más relevante del departamento de El Quiché y de sus 21 municipios.

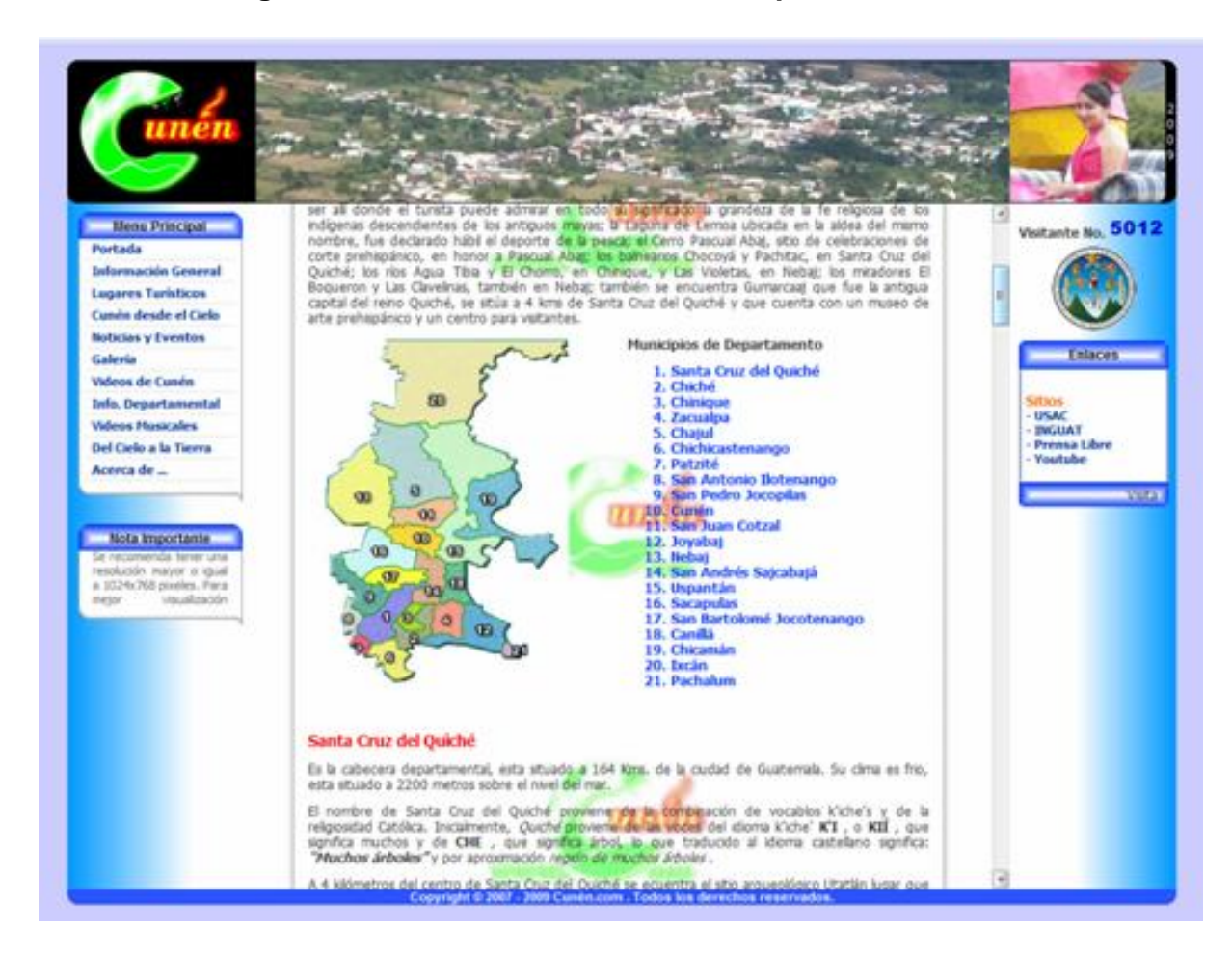

**Figura 33. Sección de información departamental**

En esta sección se establecieron los enlaces respectivos para que cada uno de los municipios tenga una opción de ver su imagen satelital, esto por medio del servicio de Google *Maps*.

#### **5.9 Videos musicales**

La sección de videos musicales esta destinada para que los visitantes puedan entretenerse, sin salir del sitio, viendo videos musicales de artistas famosos, tanto nacionales como internacionales. Dichos videos son cargados del sitio Youtube.com.

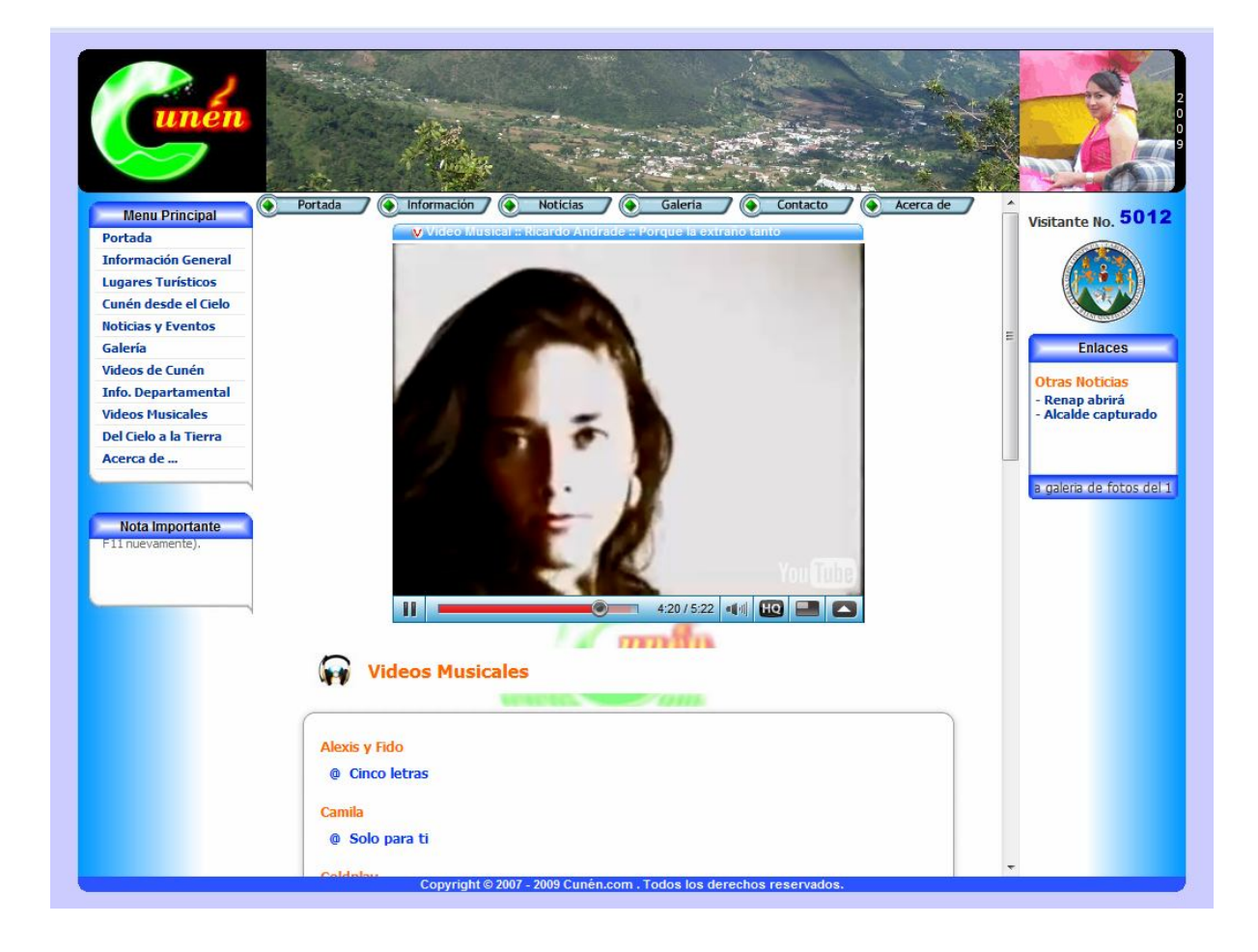

#### **Figura 34. Sección de videos musicales**

#### **5.10 Del cielo a la Tierra**

Sección creada para presentar distintas ciudades y lugares del mundo por medio de imágenes satelitales, mapa o ambas. Con el fin de que el usuario pueda viajar y conocer virtualmente lugares remotos y/o buscar alguna dirección por medio del servicio de mapas que provee Google *Maps*.

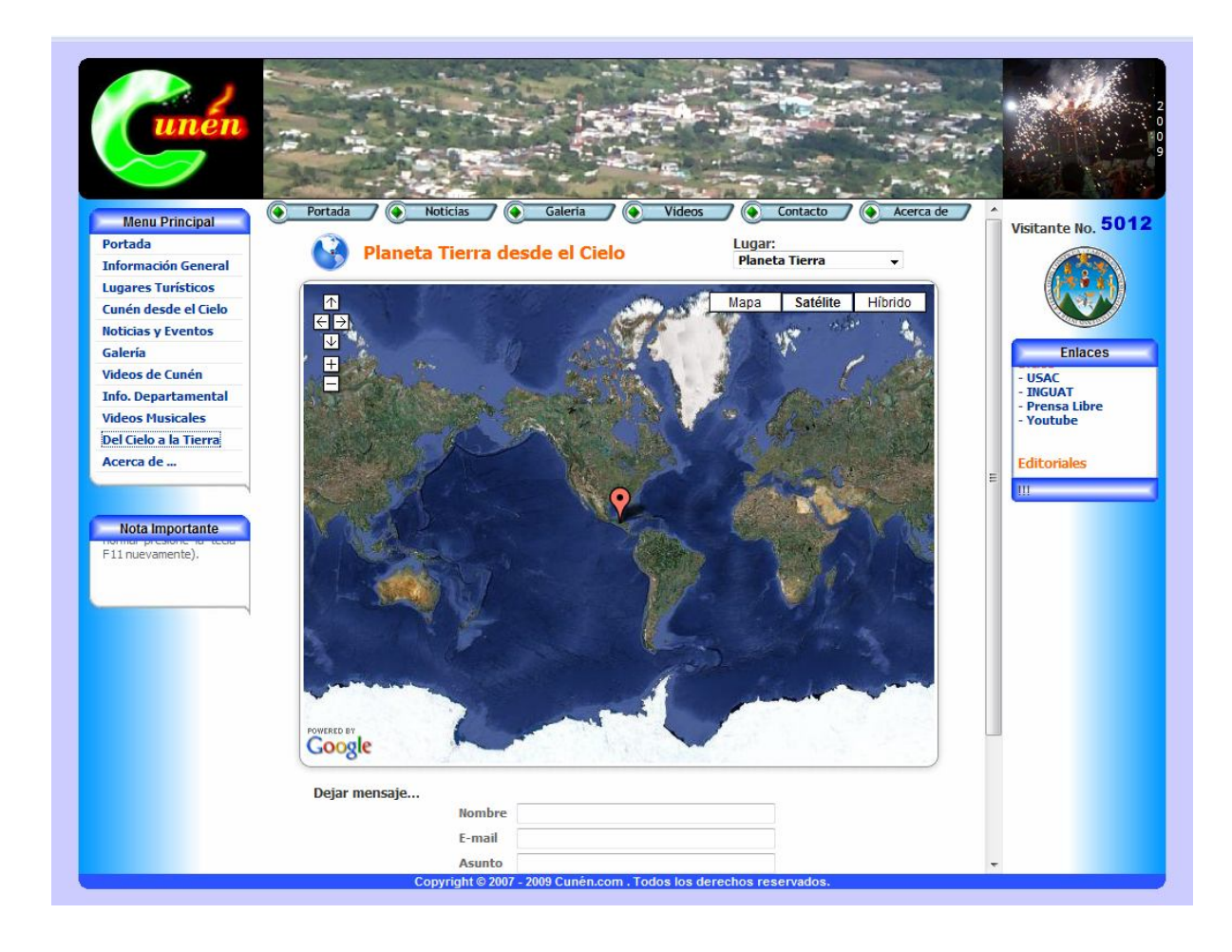

**Figura 35. Sección del cielo a la Tierra**

#### **5.11 Comentarios**

#### **5.11.1 Comentarios privados**

Página con un formulario para que el visitante pueda enviar su comentario o sugerencia de forma privada al *Webmaster* del sitio. Estos comentarios o sugerencias no son publicados en el sitio y sirve para establecer un contacto entre los visitantes y el *Webmaster*.

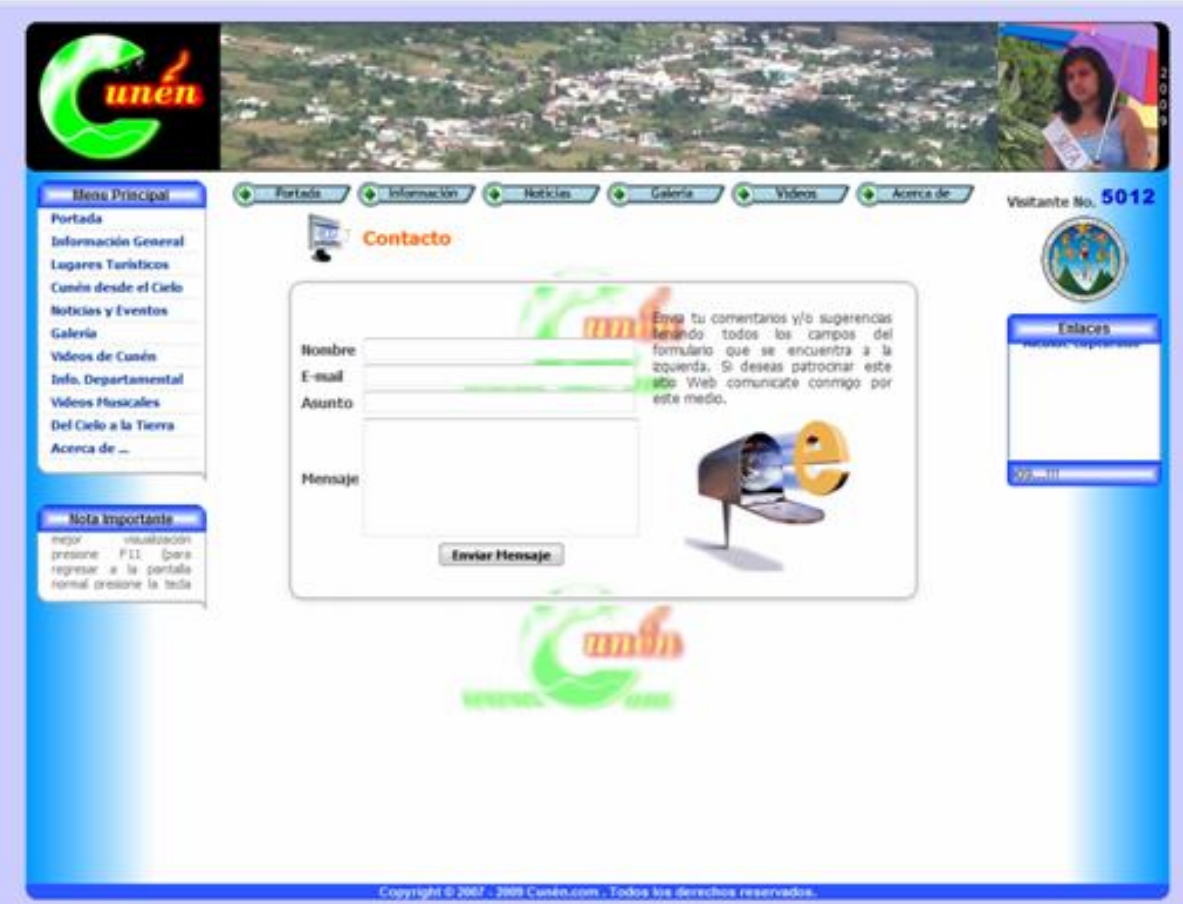

#### **Figura 36. Formulario para comentarios o sugerencias**

#### **5.11.1 Comentarios públicos**

Los comentarios públicos son un espacio reservado para que los visitantes opinen o dejen un mensaje en cualquiera de las secciones del sitio tales como: galería, lugares turísticos, videos de Cunén, noticias y eventos.

Estos comentarios son ordenados del más reciente al más antiguo y el último publicado en el sitio es presentado en el *banner* informativo de la portada con el enlace para que pueda leer todo el comentario en la sección en la que esta fue publicada.

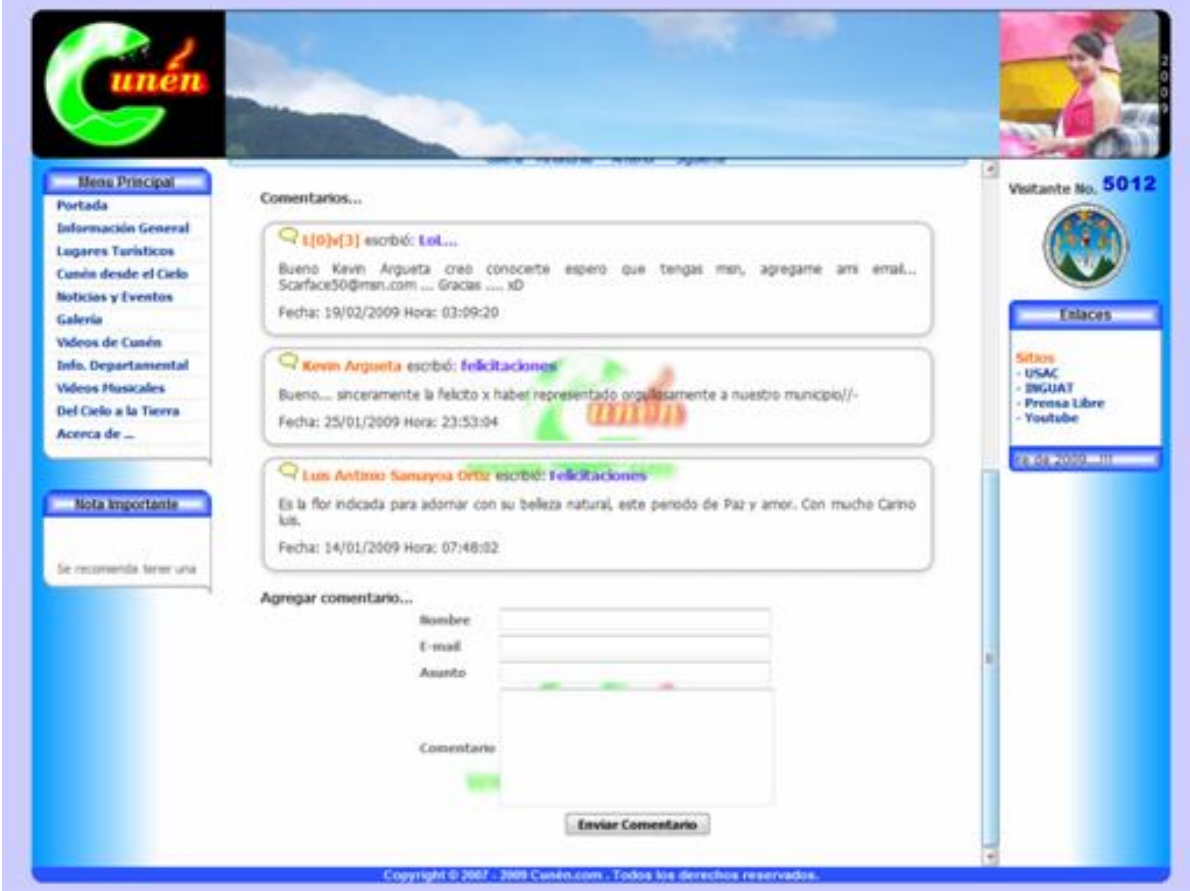

#### **Figura 37. Subsección de comentarios públicos**

#### **5.12 Acerca de**

Sección que presentar la información sobre el creador y administrador del sitio Web así como también el objetivo del mismo.

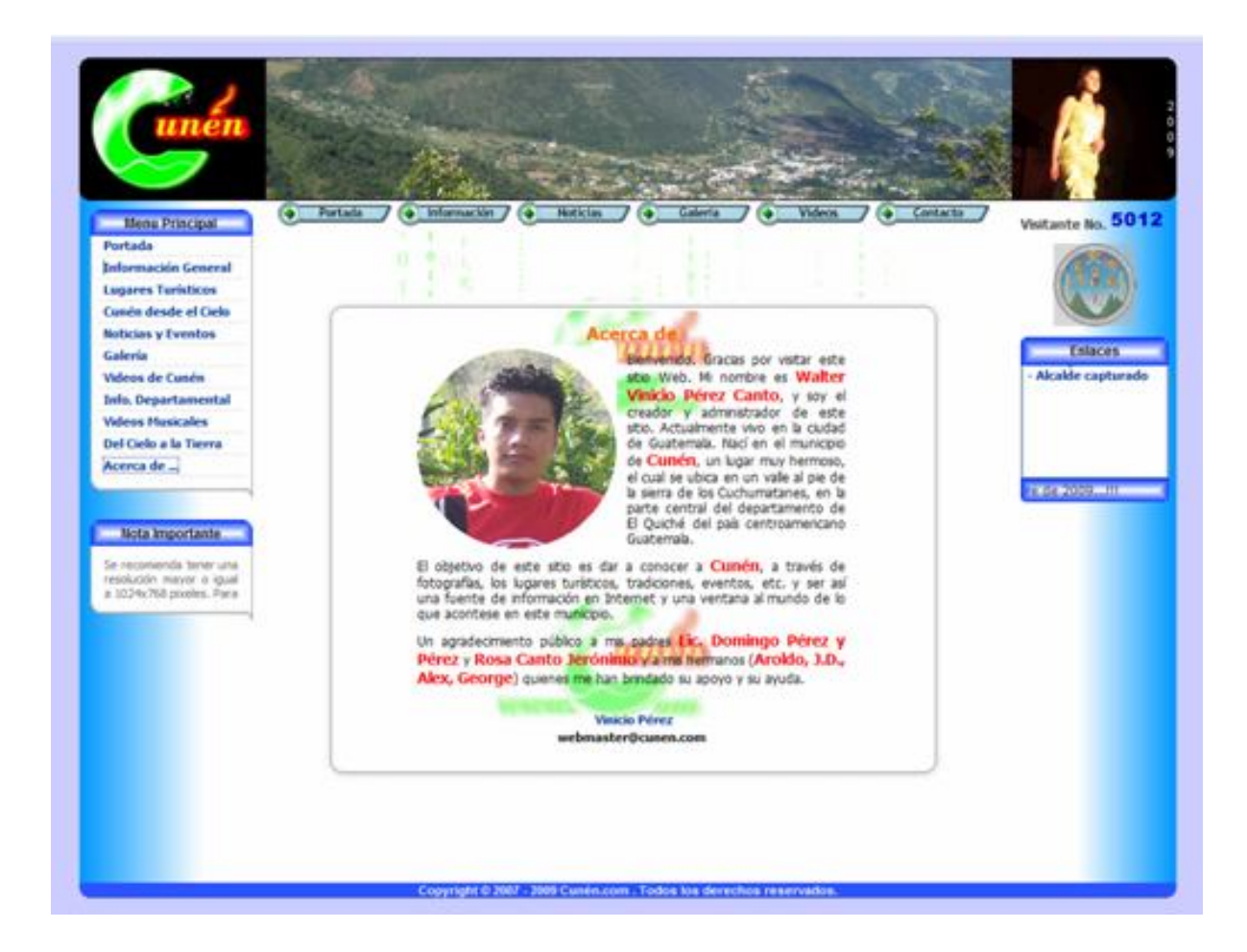

**Figura 38. Sección acerca de**

#### **5.13 Editorial**

Sección destinada para escribir notas u opinión sobre temas relevantes del acontecer municipal, departamental o nacional. El visitante puede acceder a el por medio de los vínculos que se encuentran en la sección de Enlaces que se encuentra en la parte derecha de la página principal.

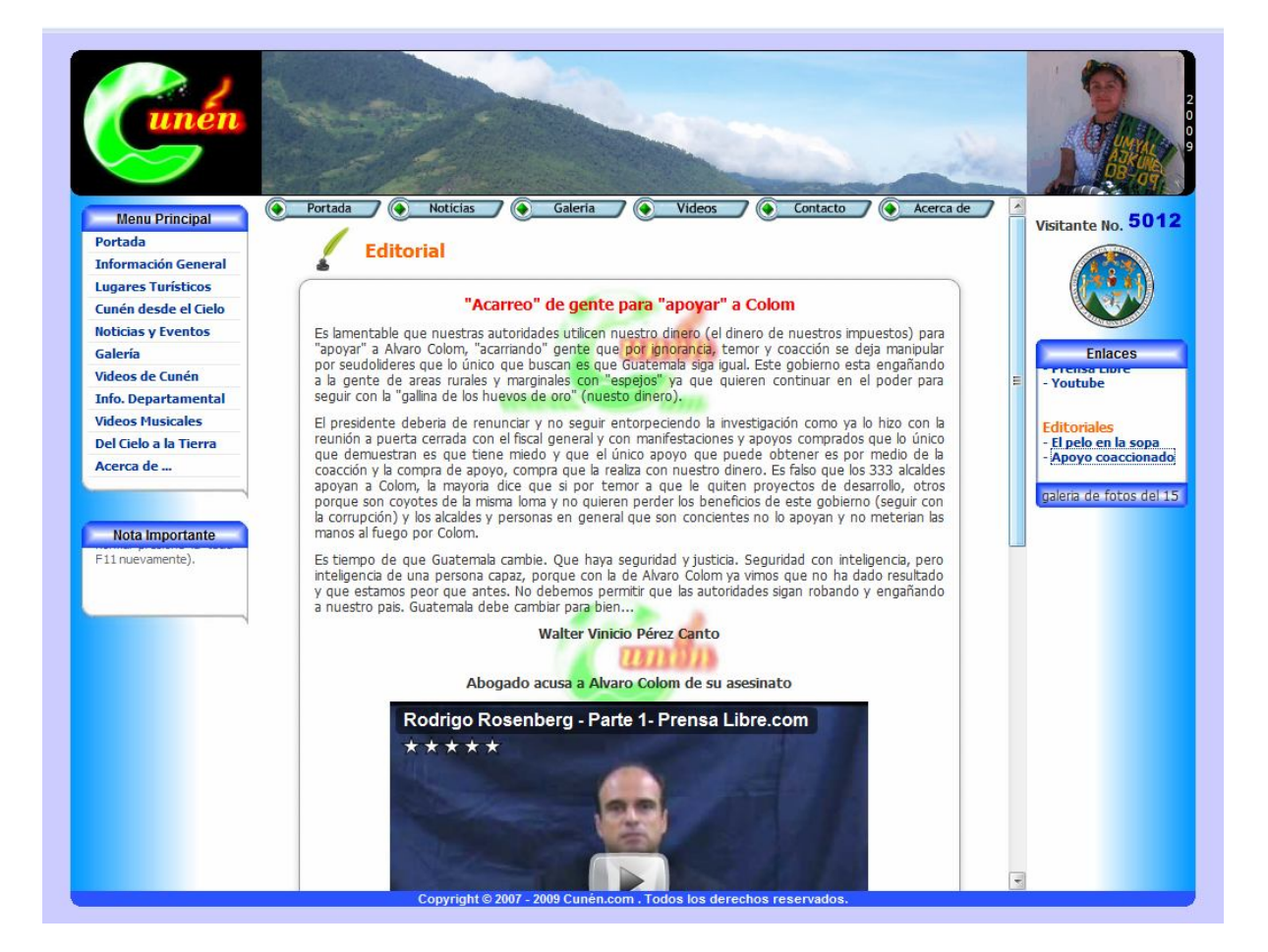

#### **Figura 39. Sección de Editorial**

#### **5.14 Mapa de la nueva versión del sitio Web**

Con la reestructuración del sitio el mapa del sitio quedo de la siguiente forma.

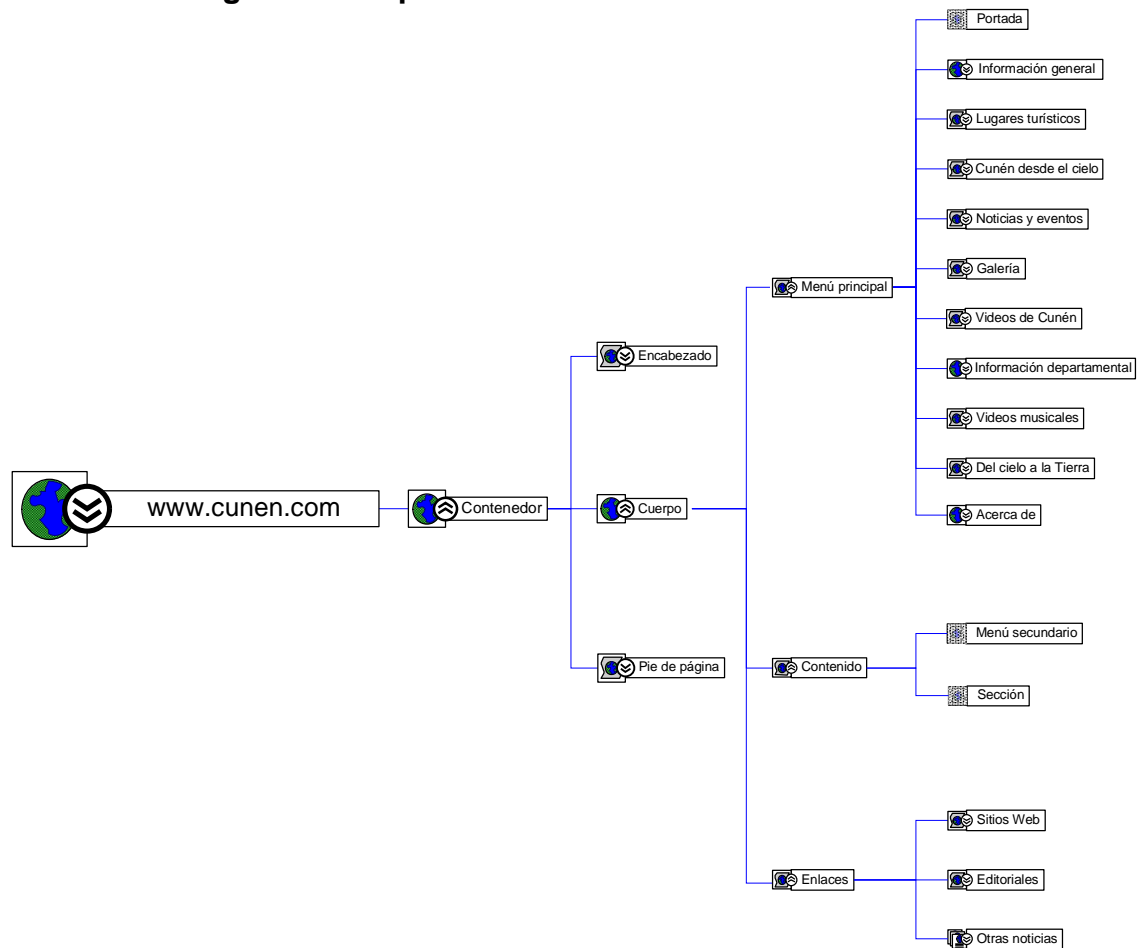

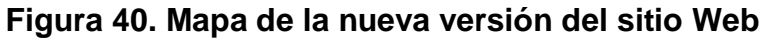

## **CONCLUSIONES**

- 1. La reestructuración de un sitio Web es vital para que el mismo este acorde a las necesidades de los visitantes, para brindarles una experiencia agradable y proporcionarles la utilidad que ellos buscan en este sitio Web.
- 2. Con la reestructuración del sitio www.cunen.com, se logró brindar al municipio de Cunén, El Quiché un sitio más atractivo y dinámico para que siga siendo visitado, tanto visitantes nacionales como internacionales y continúe promoviendo las tradiciones y lugares turísticos, así como también informar sobre las noticias y eventos más relevantes de este lugar.
- 3. La reestructuración permitió optimizar el tiempo de carga de las distintas páginas de las diferentes secciones del sitio Web y también permitirle a los visitantes interactuar más con este sitio Web.

## **RECOMENDACIONES**

- 1. Es importante realizar actualizaciones periódicas al sitio Web con el fin de satisfacer las necesidades de los visitantes y así seguir brindarles una experiencia agradable y la utilidad que ellos buscan en el mismo.
- 2. Es importante difundir a través de Internet los lugares turísticos y tradiciones que tienen los distintos lugares de nuestro hermoso país, para que éstos sean conocidos y/o visitados tanto por turistas nacionales como extranjeros.
- 3. Al momento de elegir una metodología de desarrollo de *software* debe de considerarse todos los factores que influyen en el proyecto y el ambiente en el cual se va a desarrollar para elegir la que más se adecue a las necesidades del mismo.

# **BIBLIOGRAFÍA**

#### **Referencias electrónicas**

- 1. **Arquitectura 3 Capas.** http://www.slideshare.net/Decimo/arquitectura-3 capas (Septiembre 2009)
- 2. **Círculo de Deming.**  http://es.wikipedia.org/wiki/C%C3%ADrculo\_de\_Deming (Septiembre 2009)
- 3. **Desarrollo ágil de** *software***.** http://es.wikipedia.org/wiki/Desarrollo\_%C3%A1gil\_de\_*software* (Septiembre 2009)
- 4. **Mejoramiento continuo de la calidad.**  http://www.12manage.com/methods\_demingcycle\_es.html# (Septiembre 2009)
- 5. **Metodologías ágiles para el desarrollo de** *software***.**  http://www.willydev.net/descargas/masyxp.pdf (Septiembre 2009)
- 6. **Programación extrema.**  http://es.wikipedia.org/wiki/Programaci%C3%B3n\_extrema (Septiembre 2009)
- 7. **Programación por capas.**  http://es.wikipedia.org/wiki/Programaci%C3%B3n\_por\_capas (Septiembre 2009)
- 8. **Una explicación de la programación extrema (XP).** http://www.willydev.net/descargas/prev/ExplicaXp.pdf (Septiembre 2009)